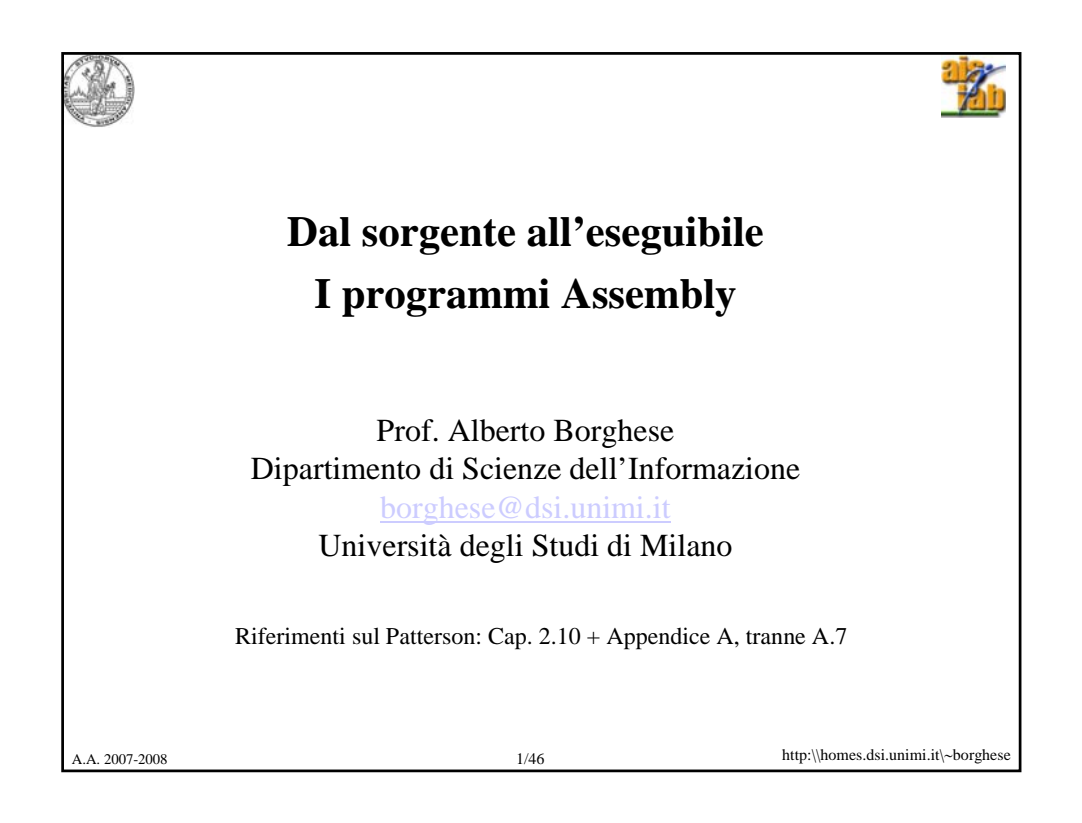

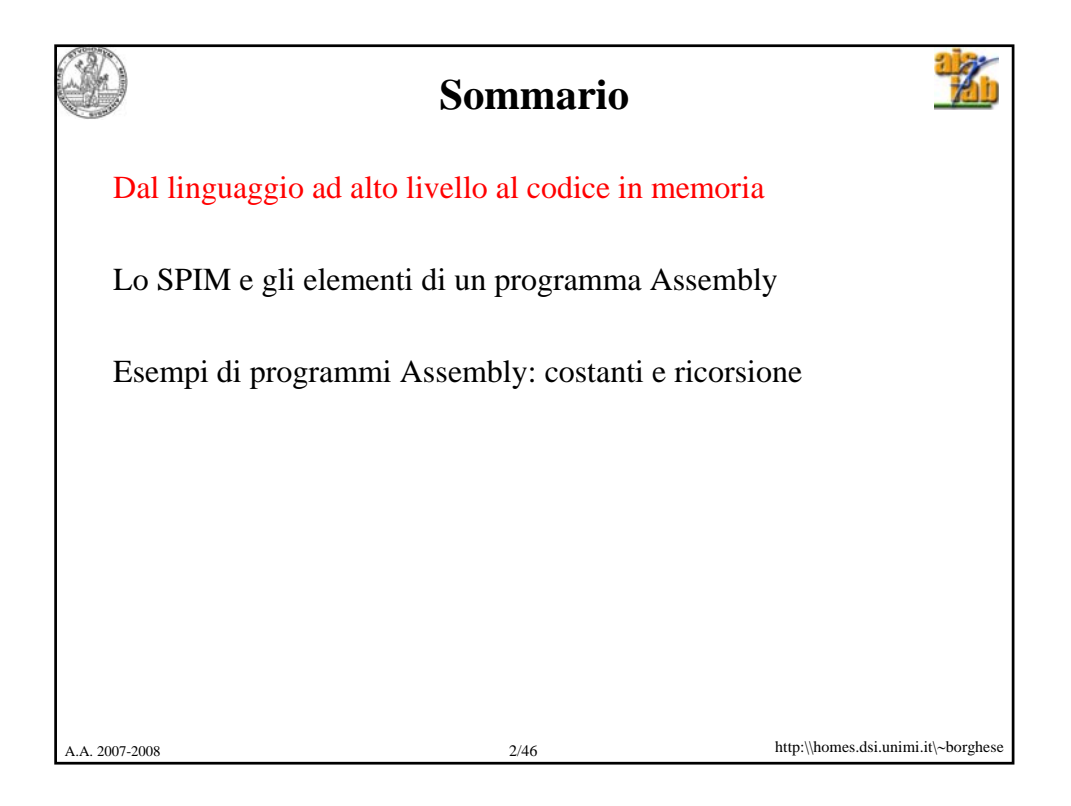

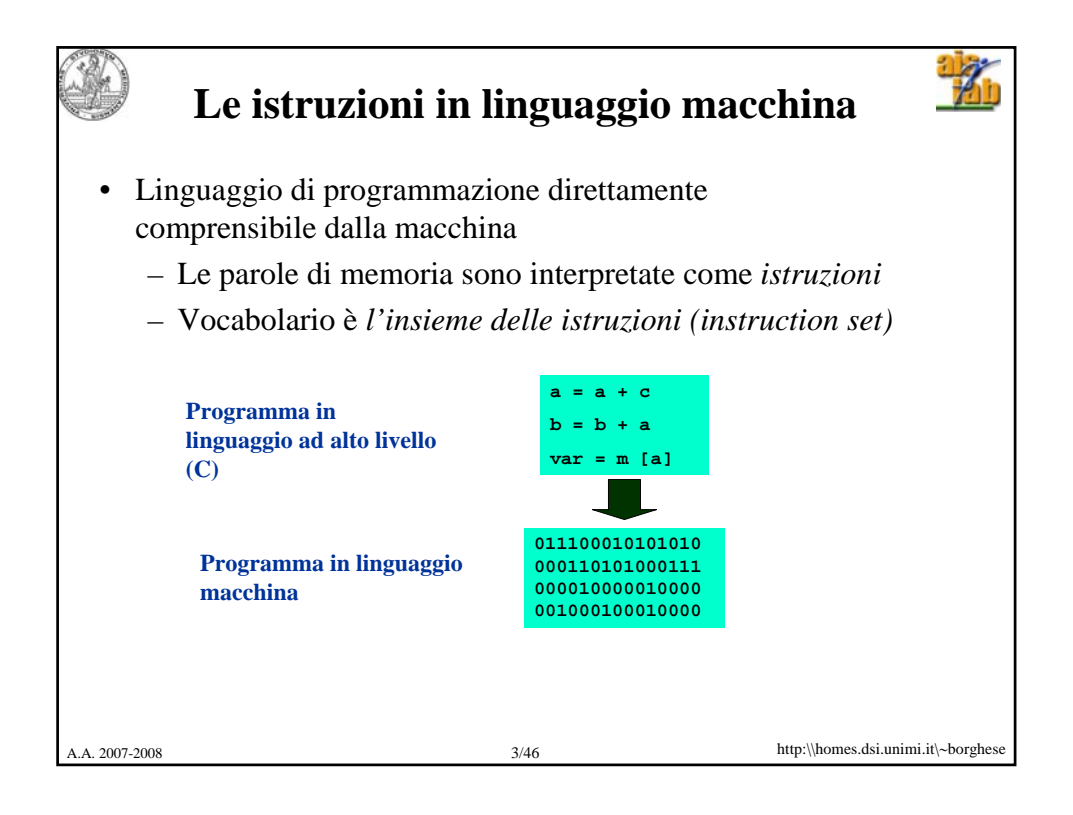

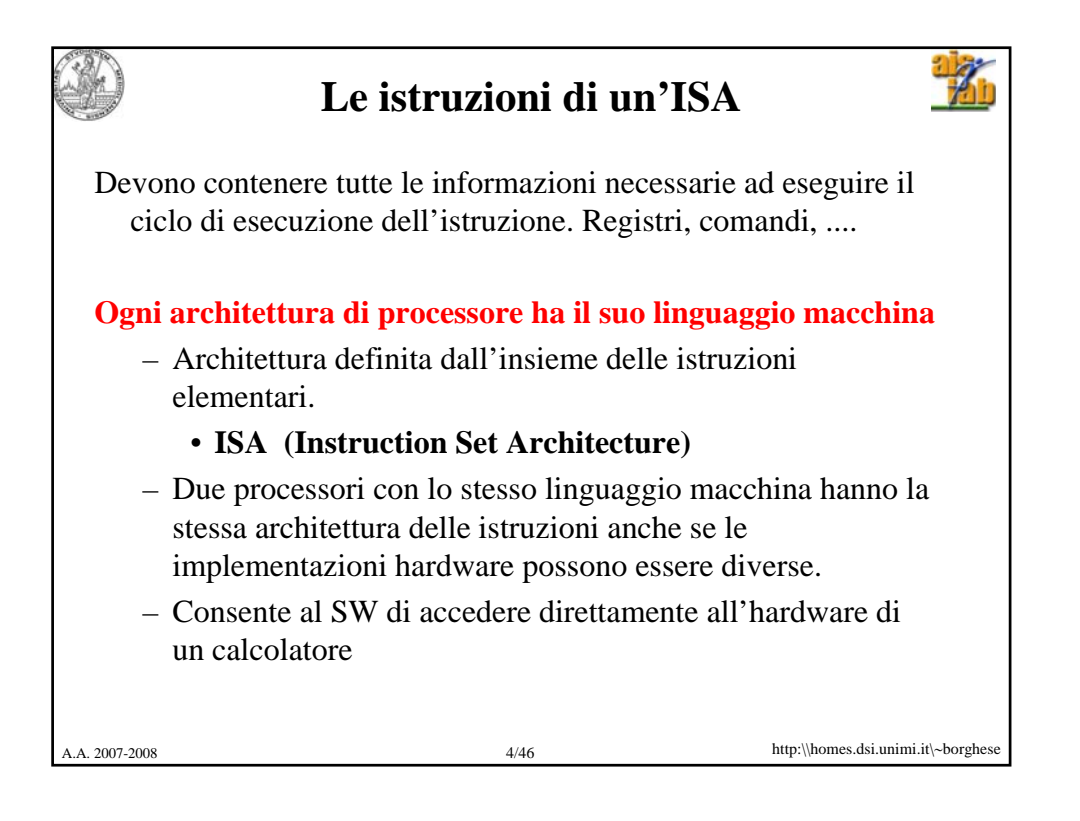

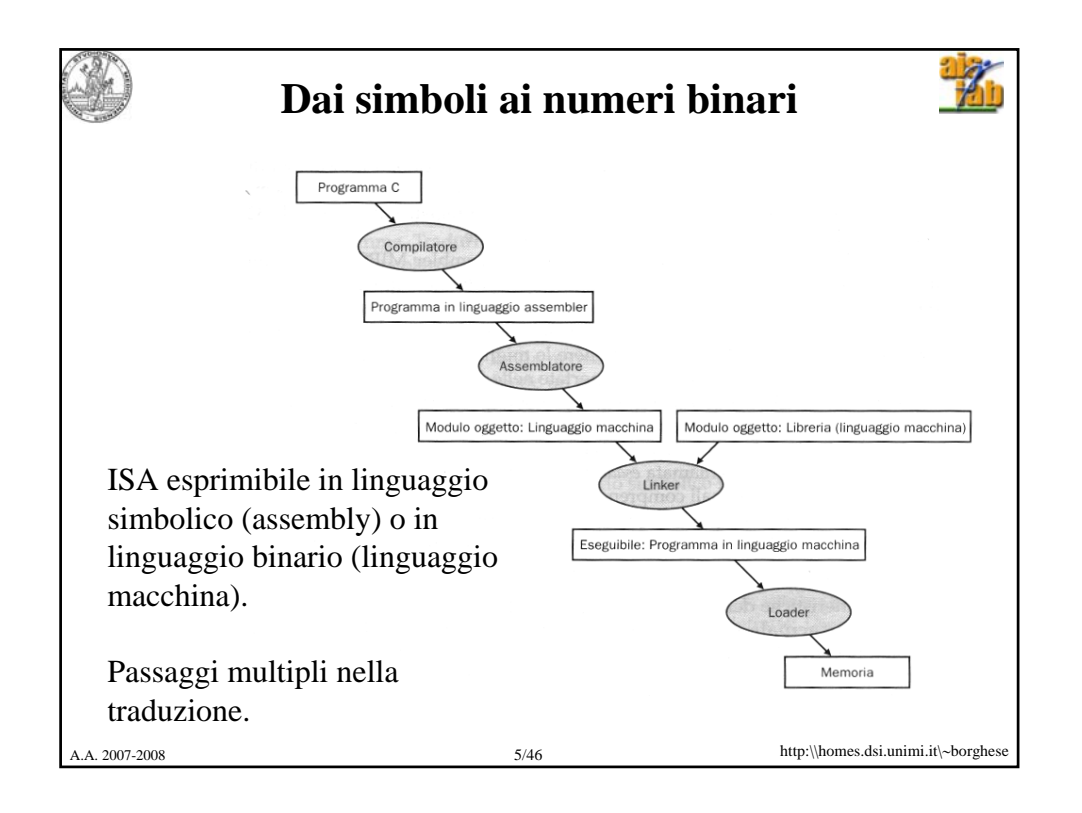

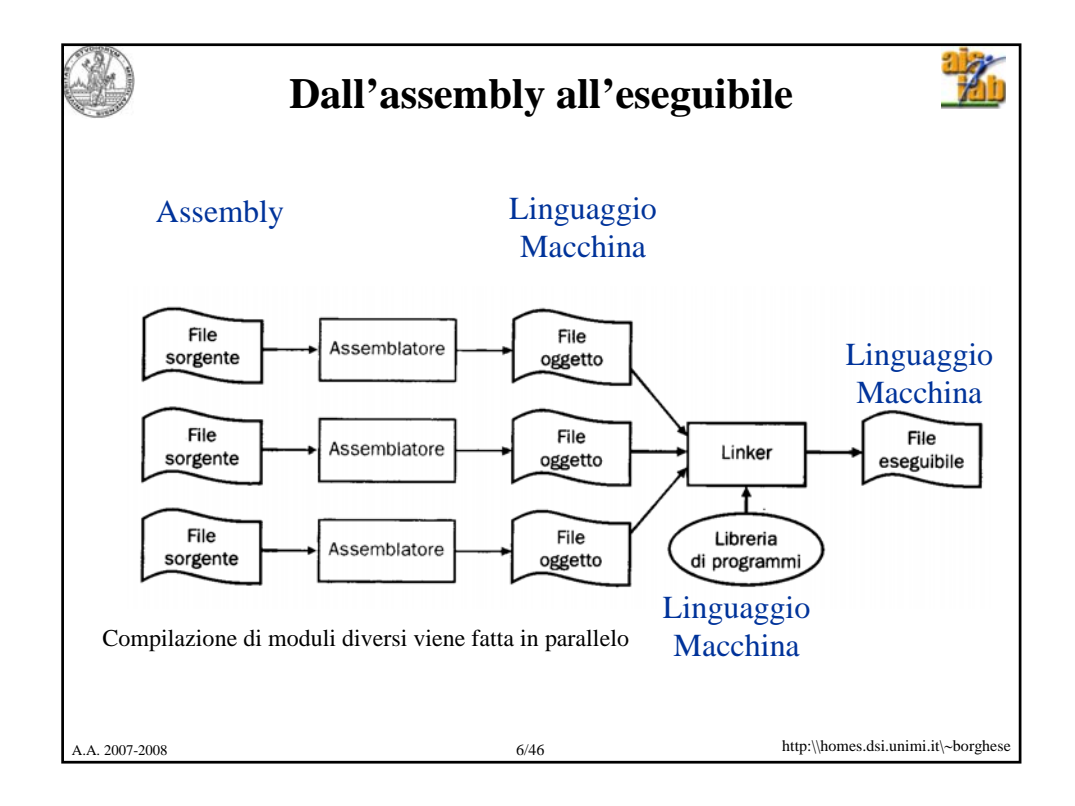

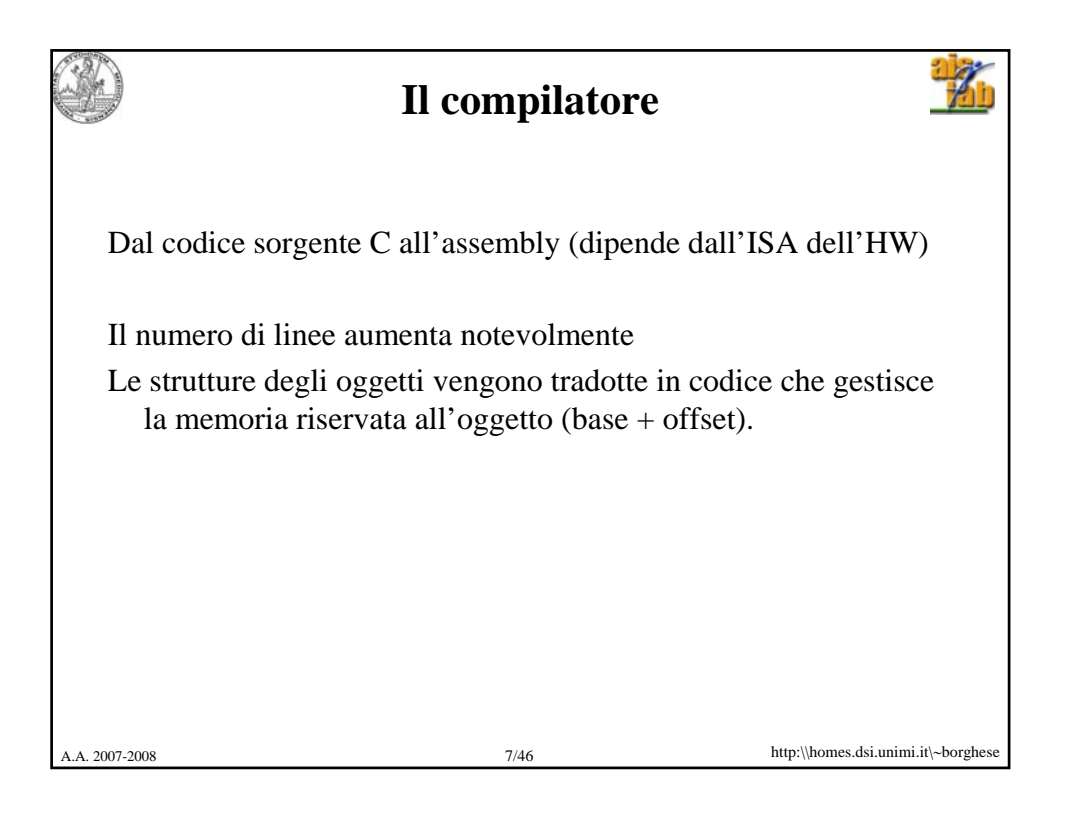

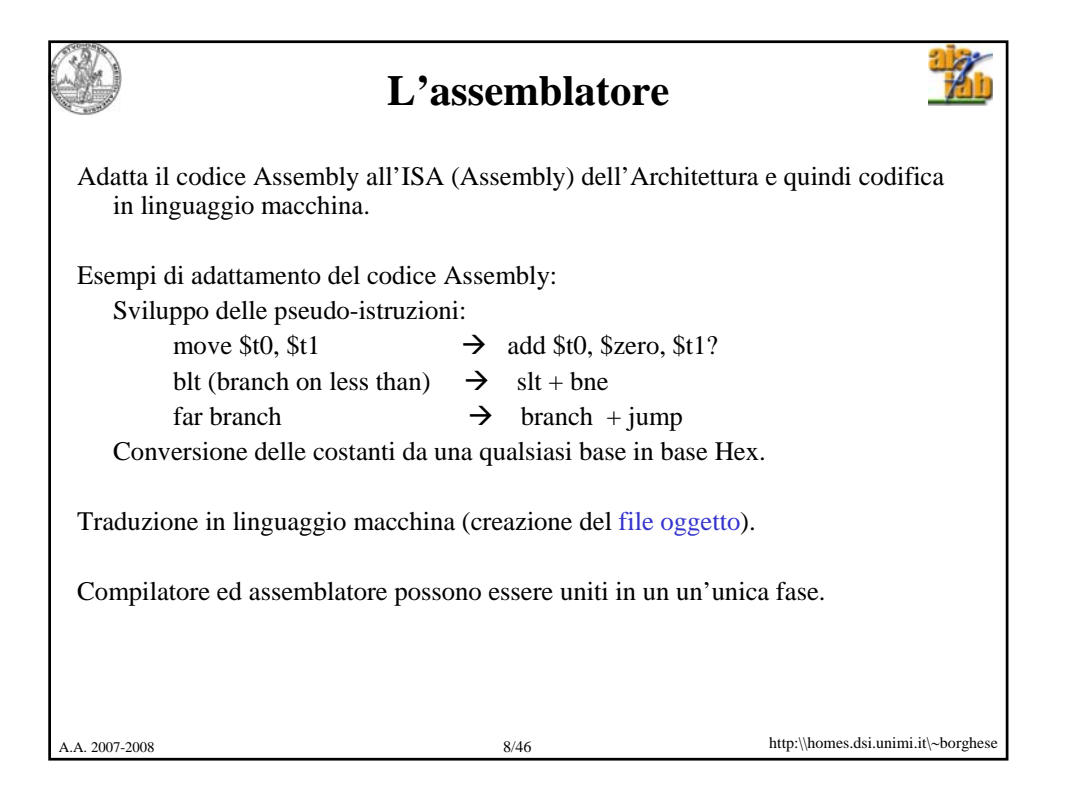

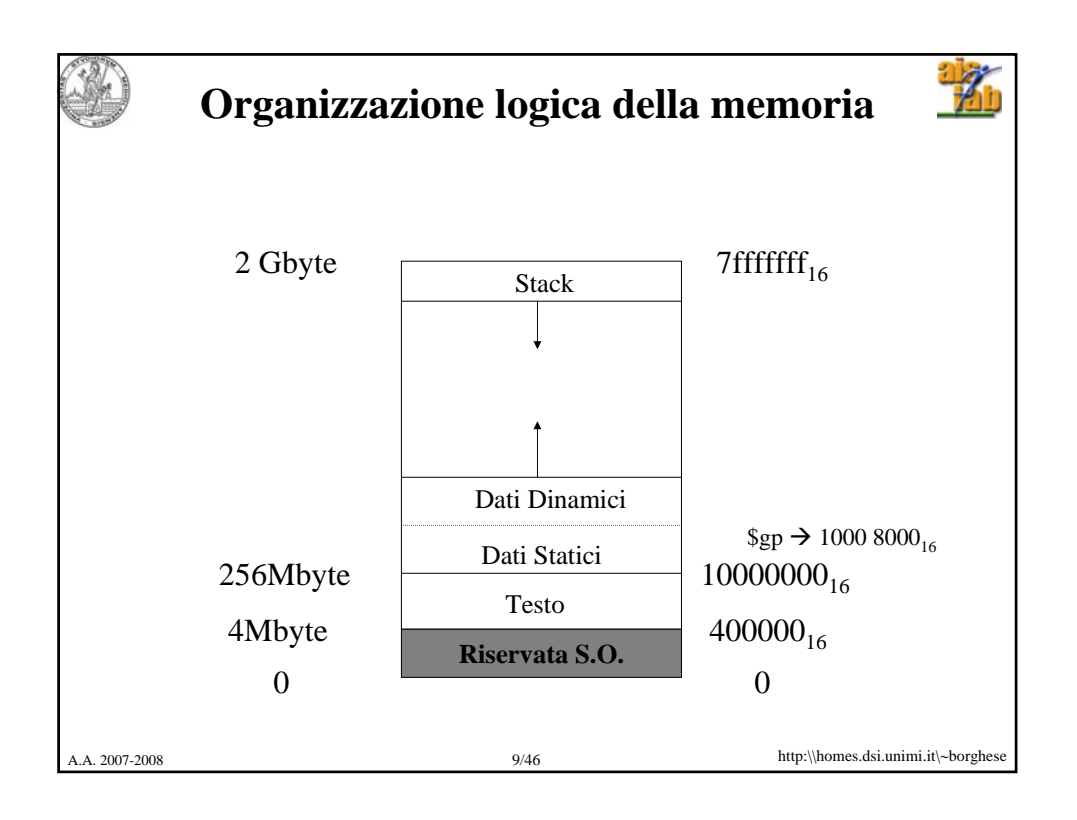

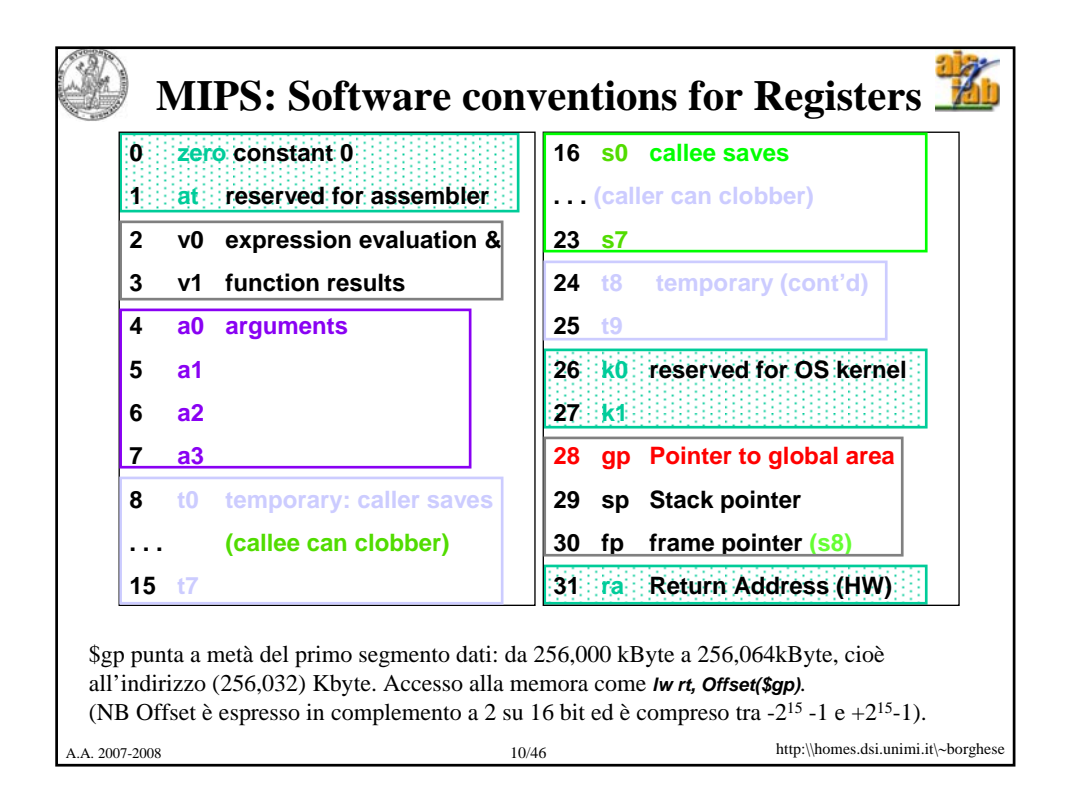

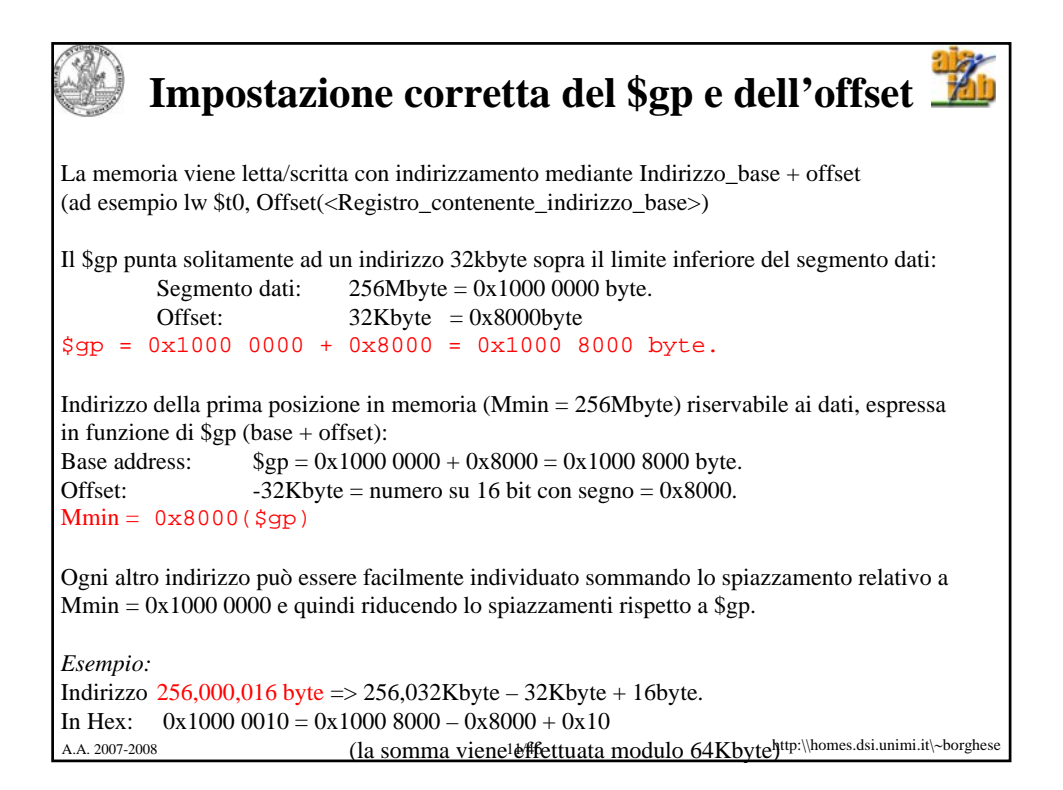

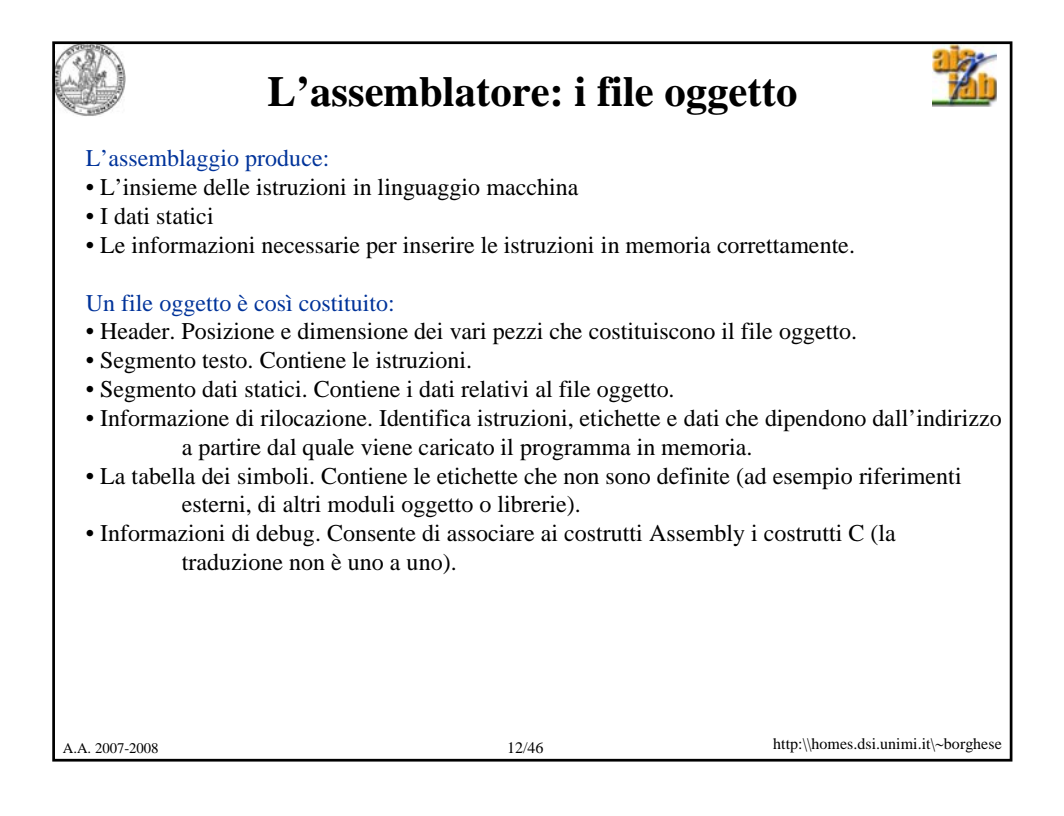

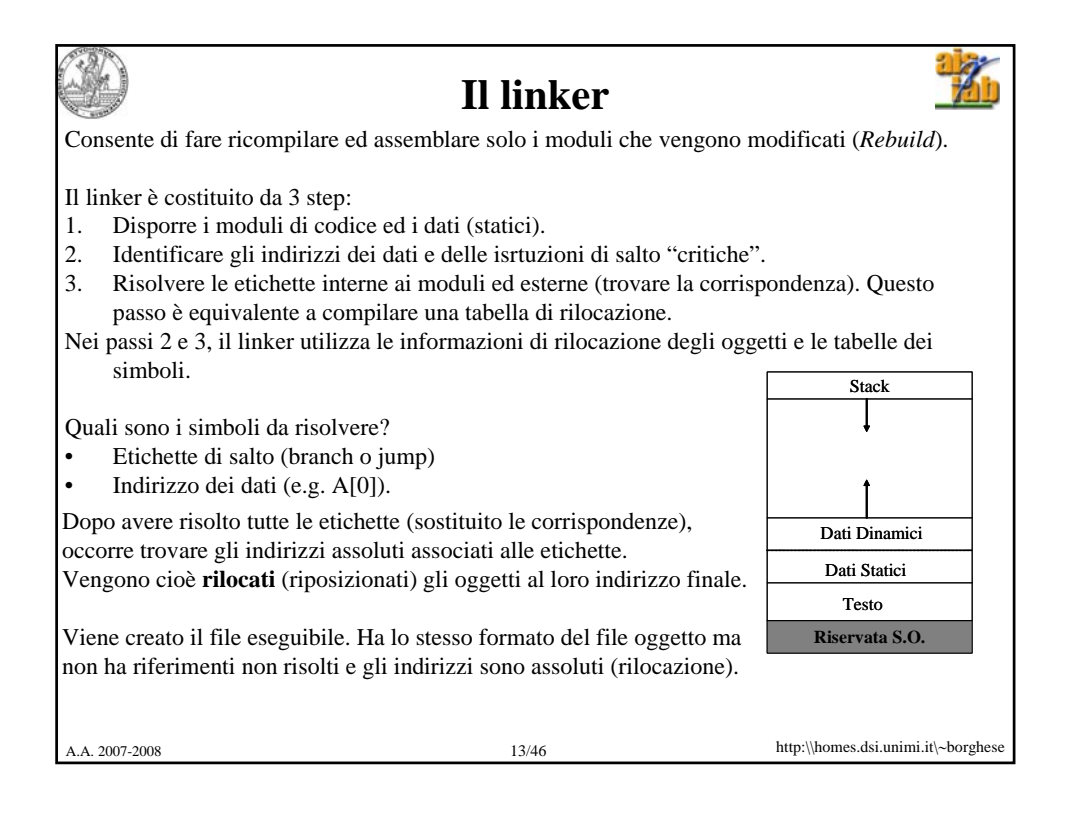

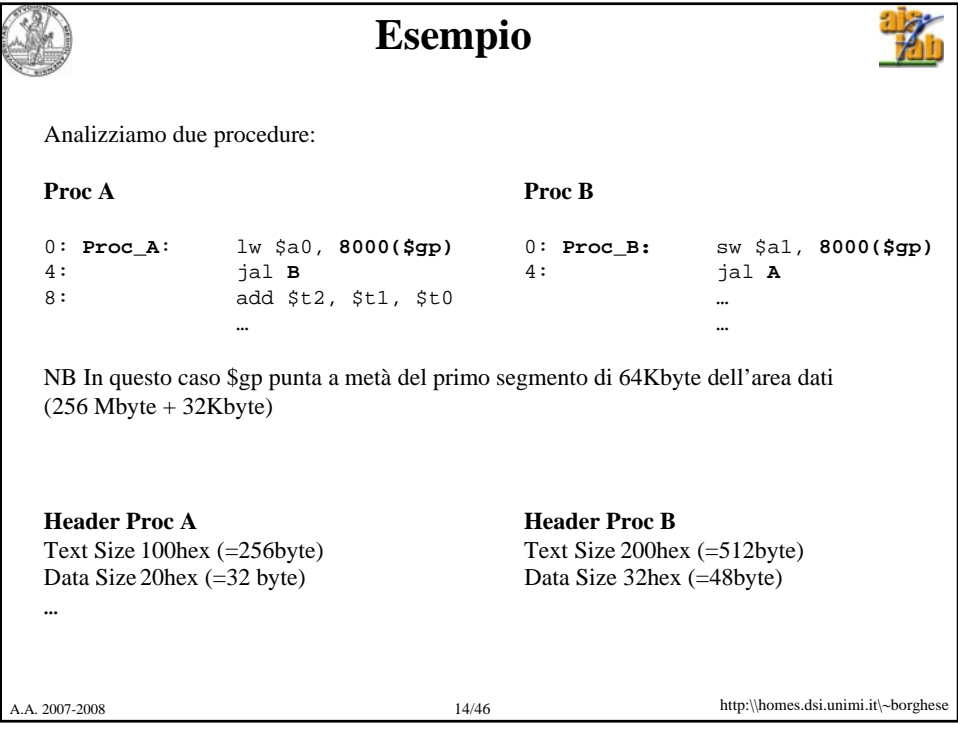

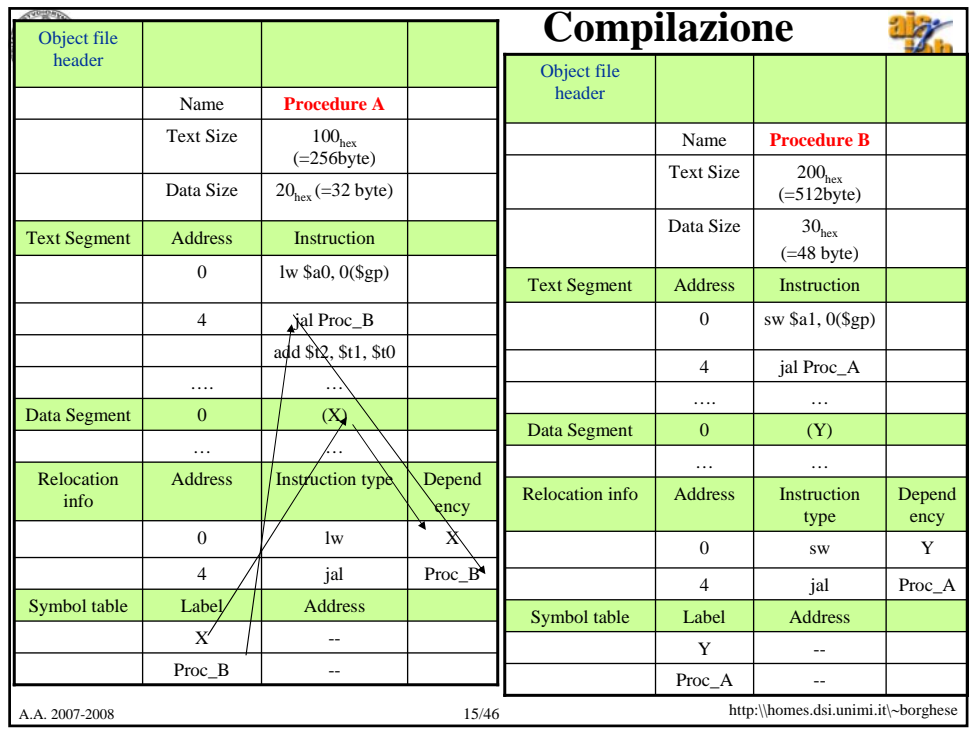

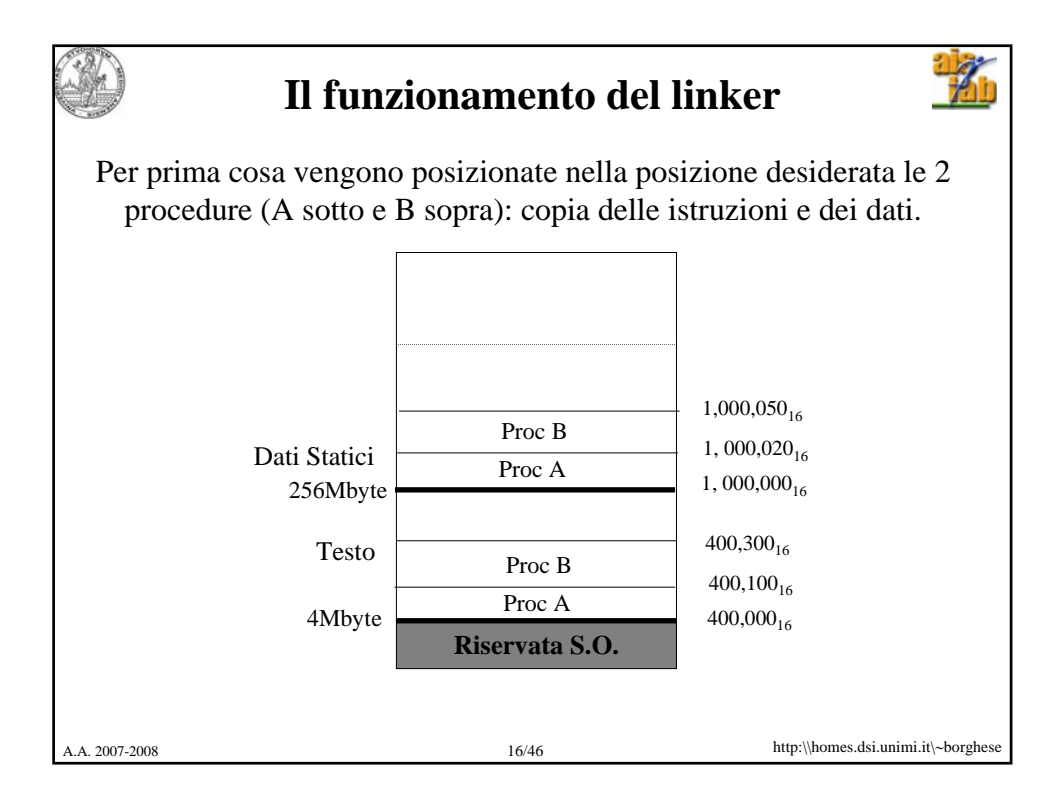

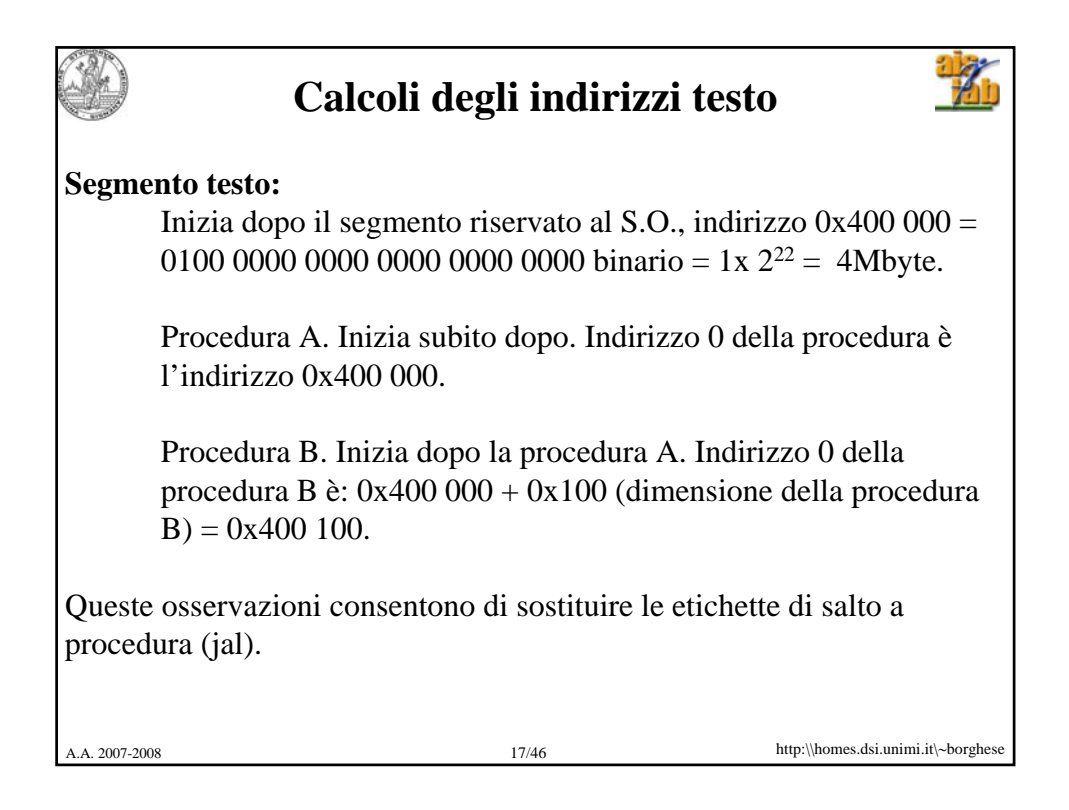

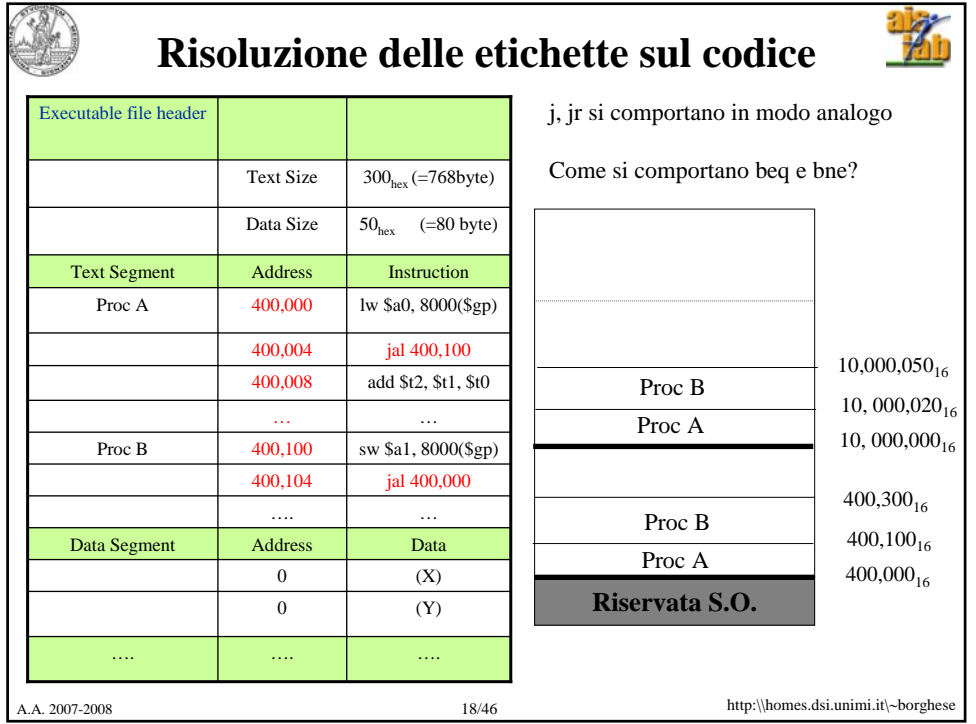

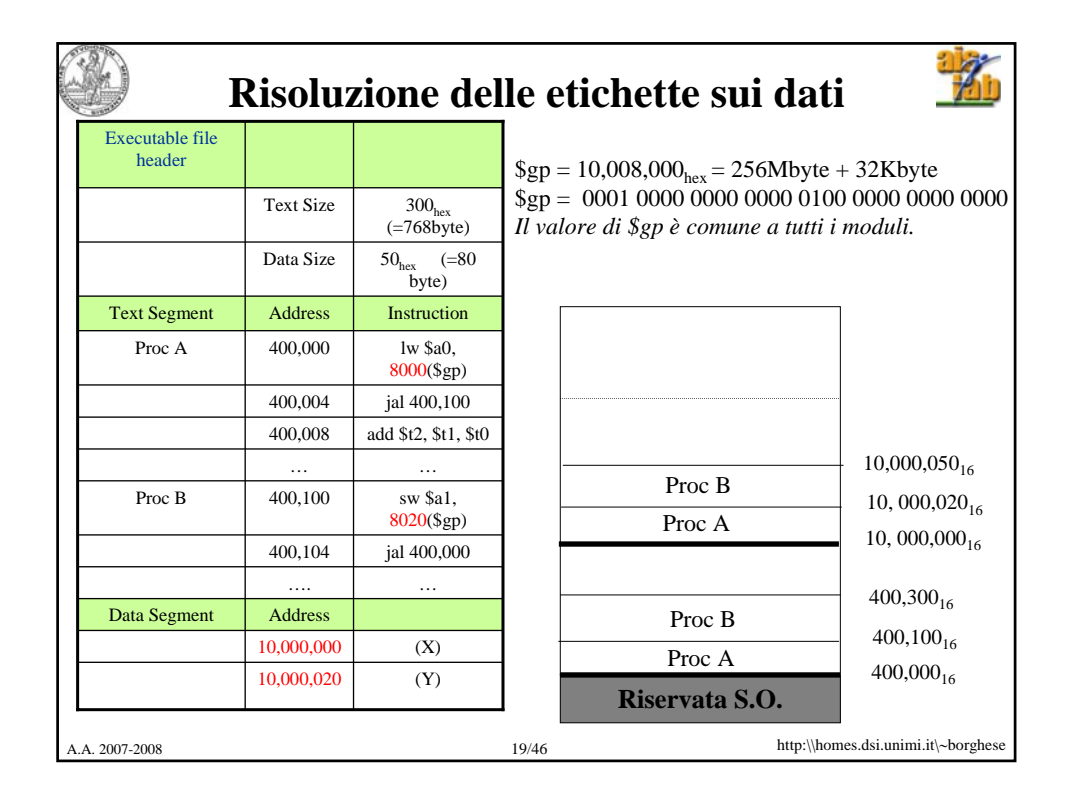

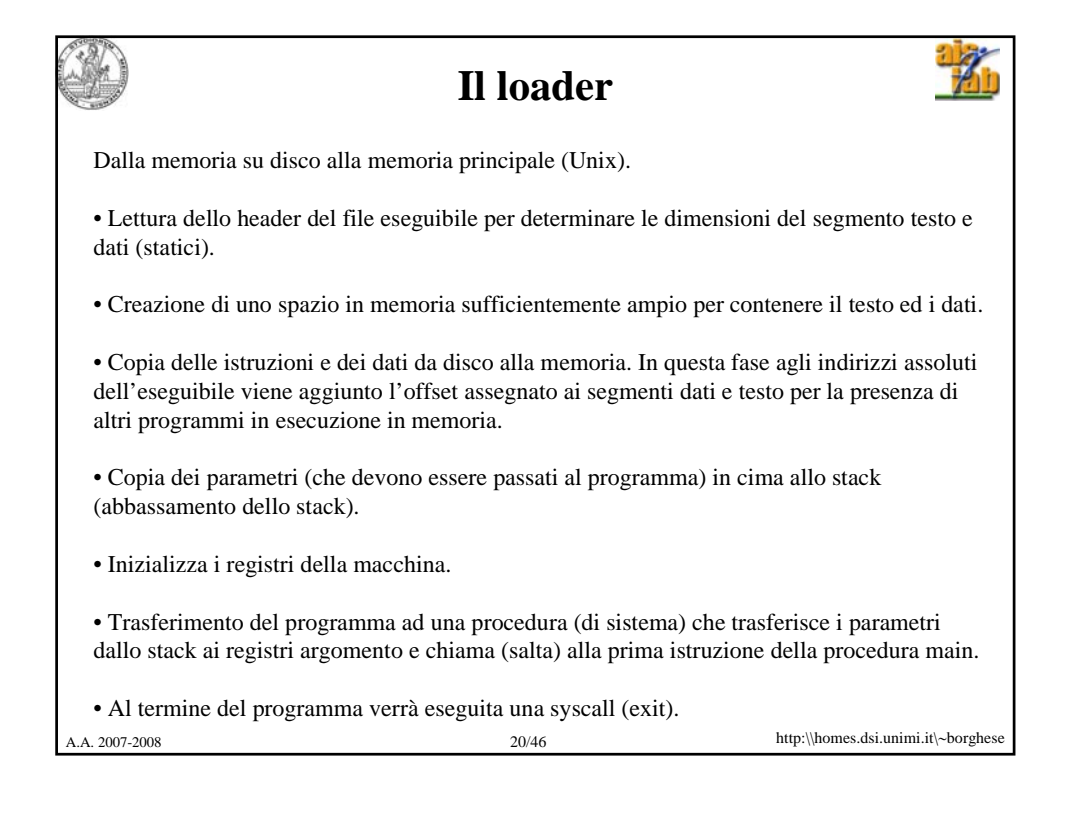

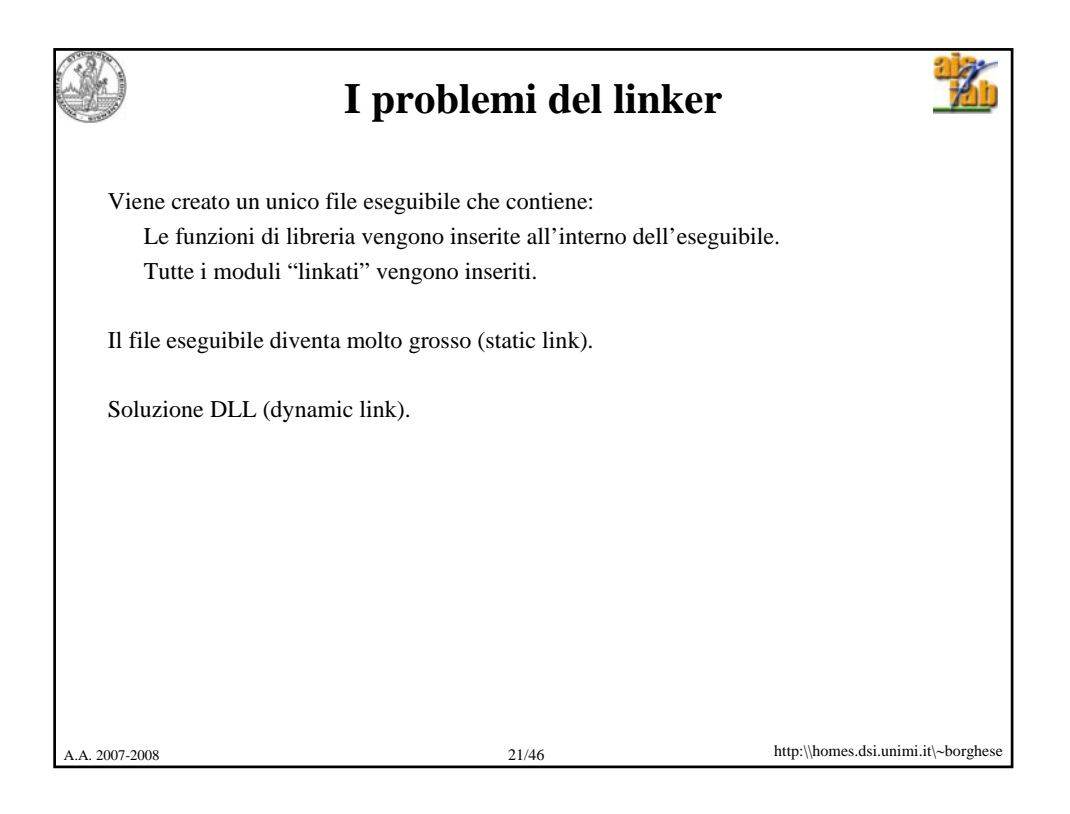

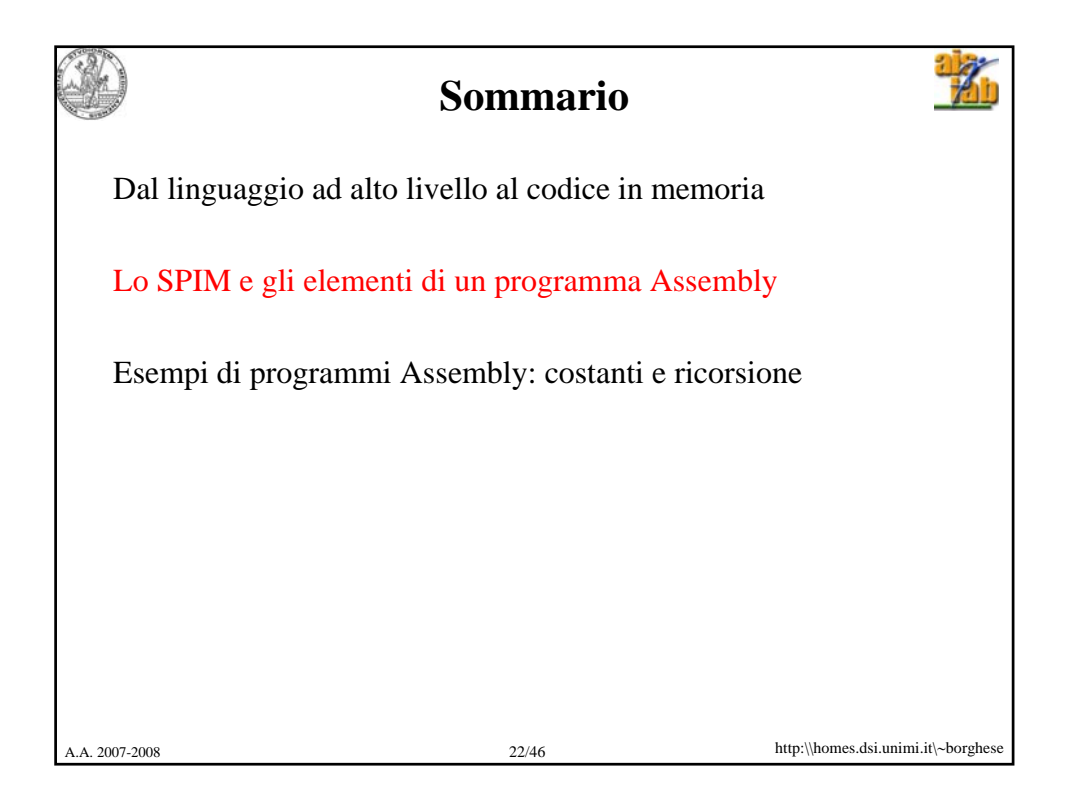

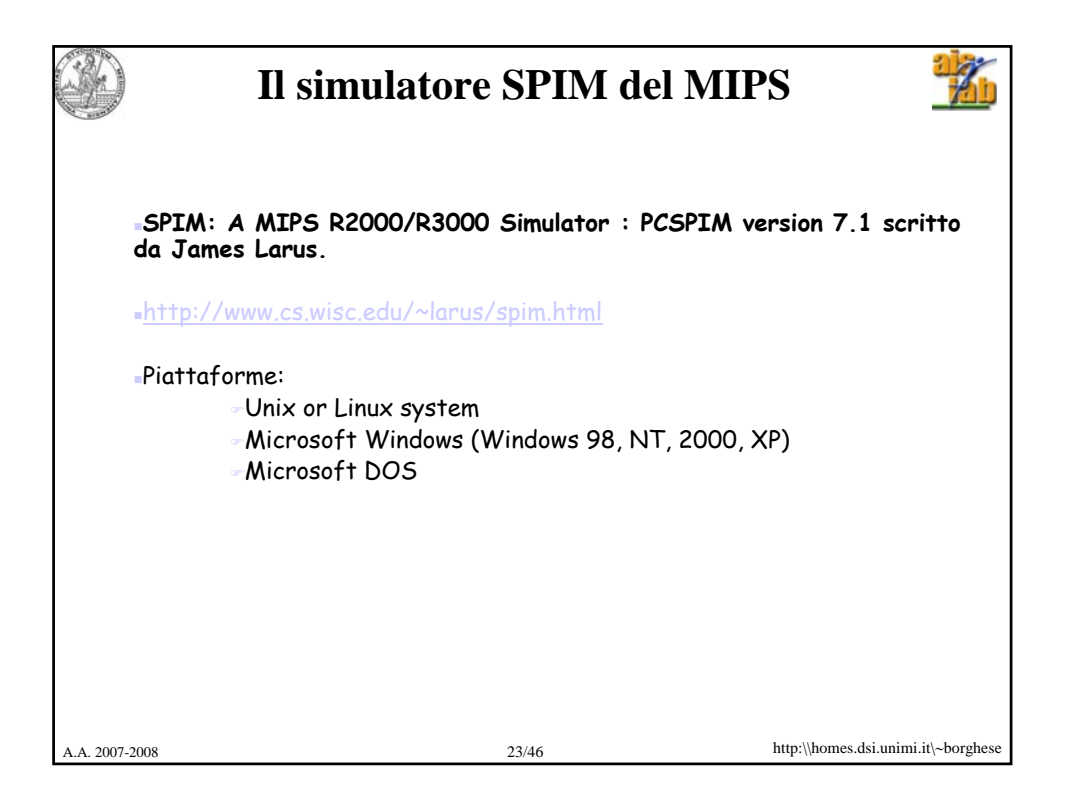

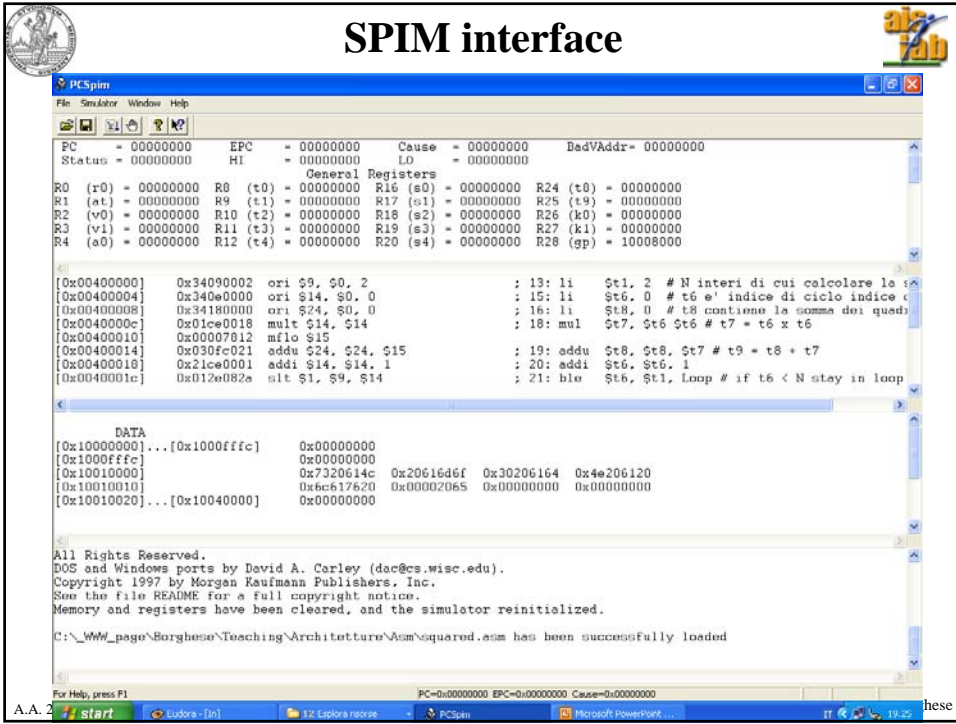

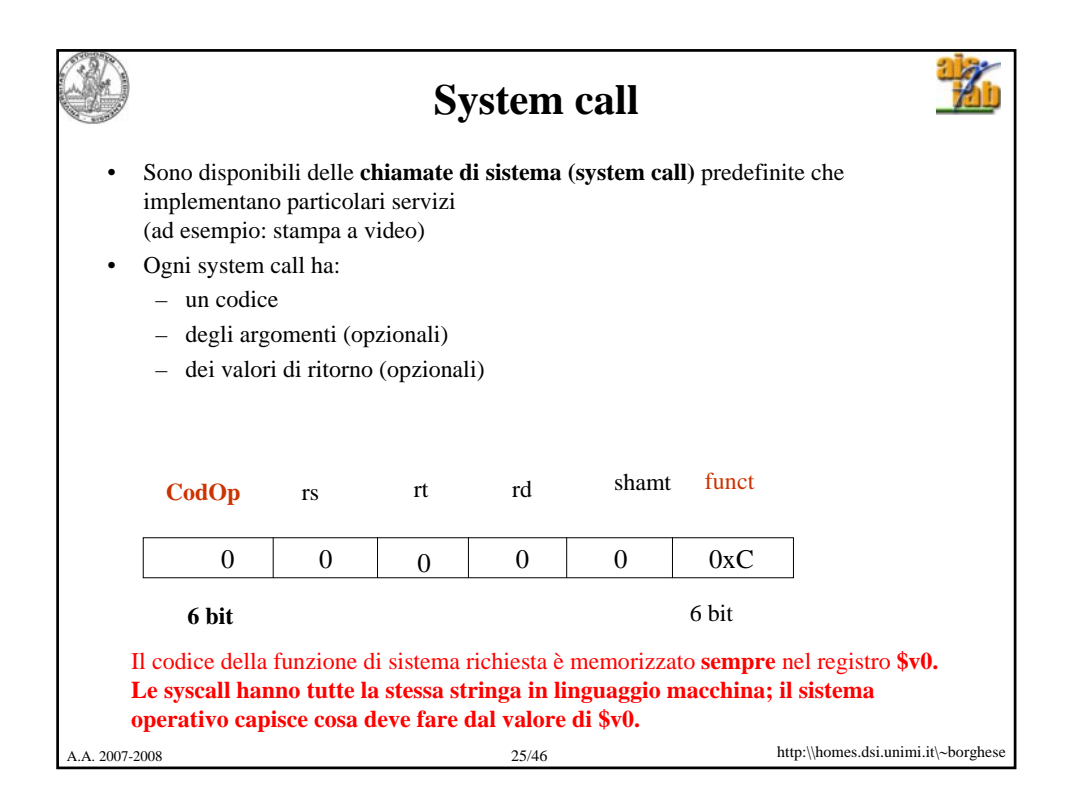

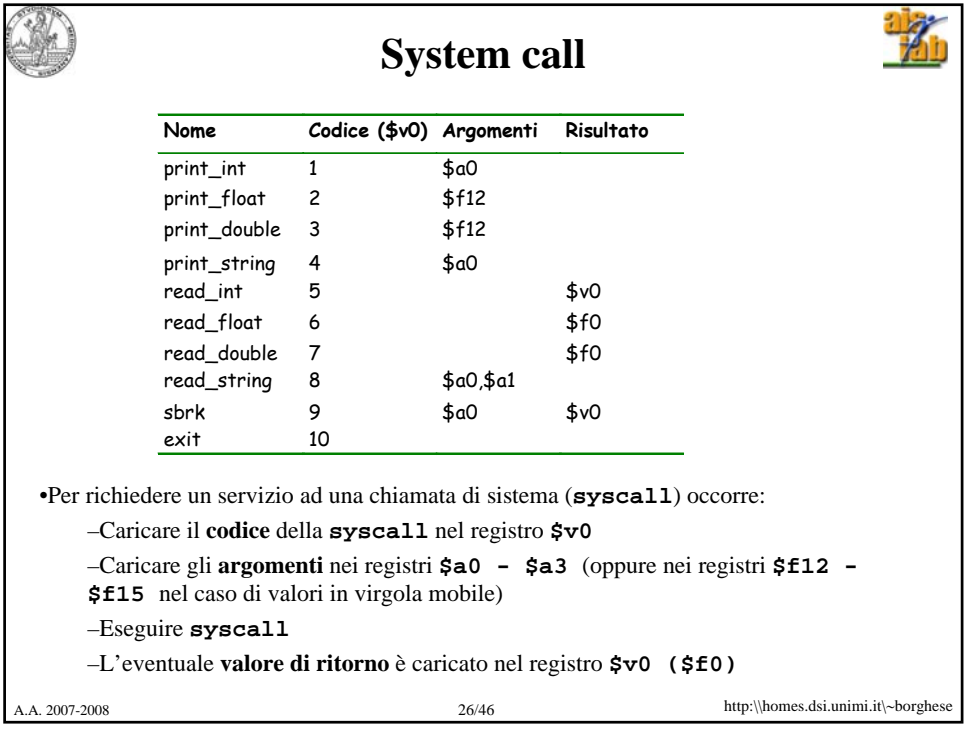

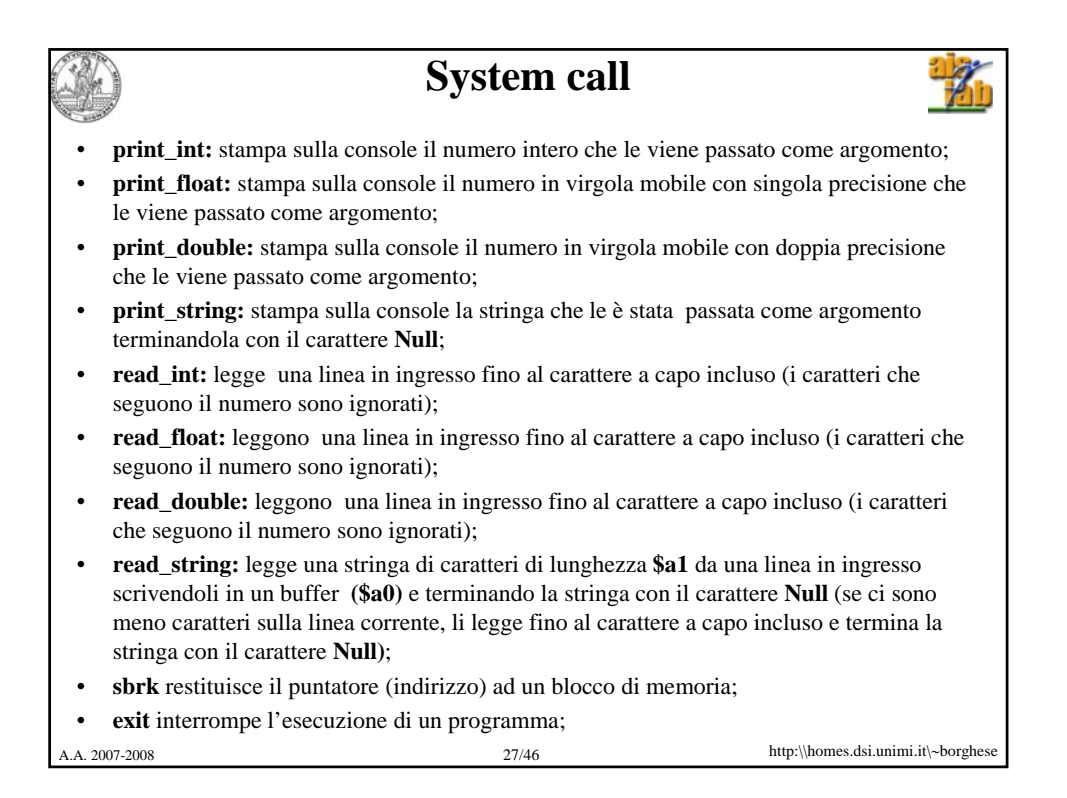

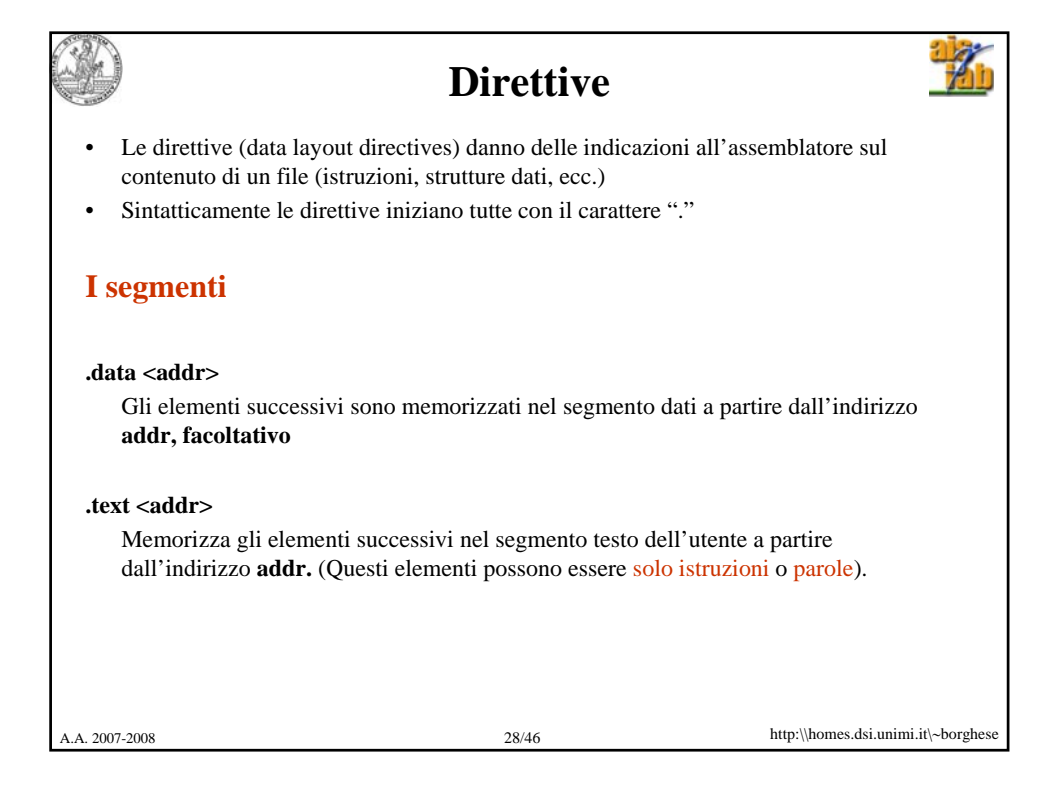

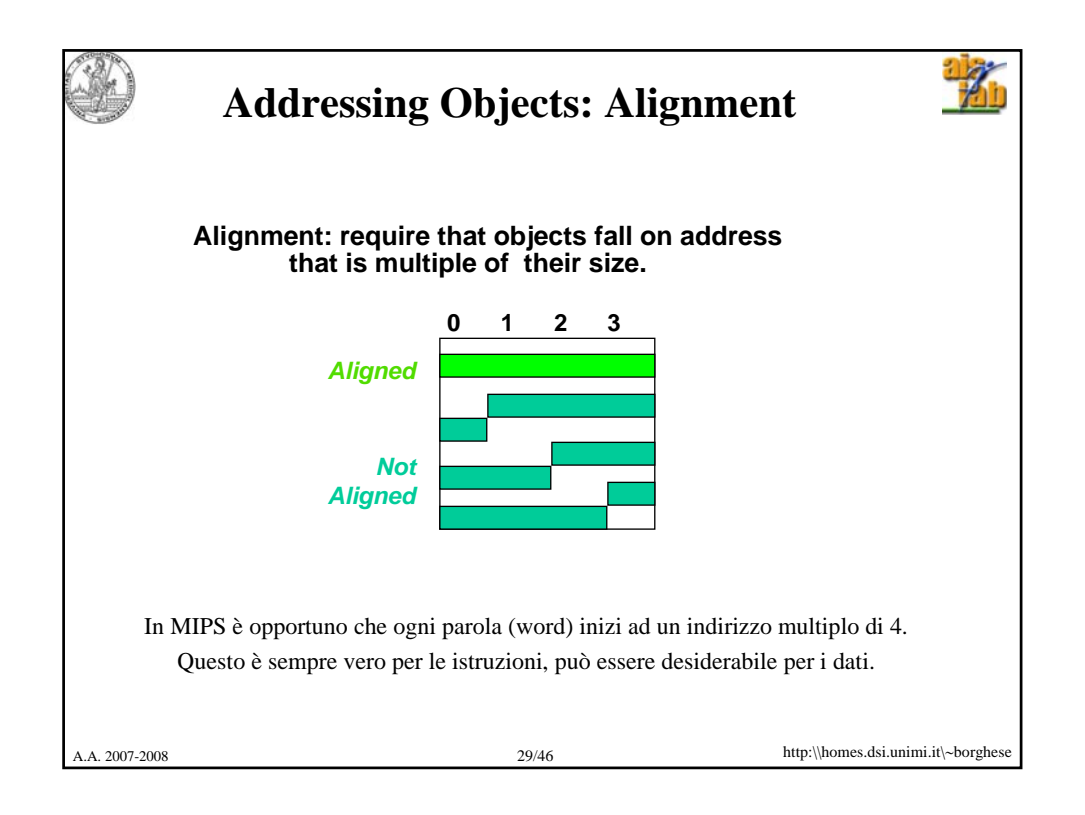

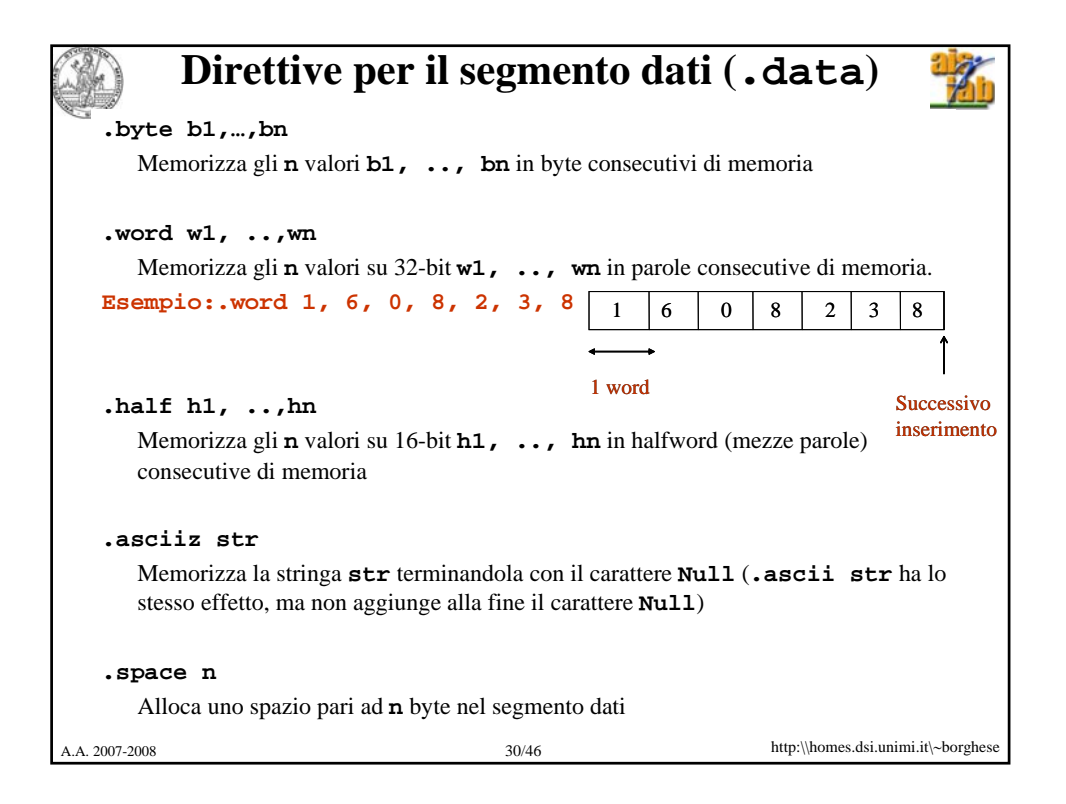

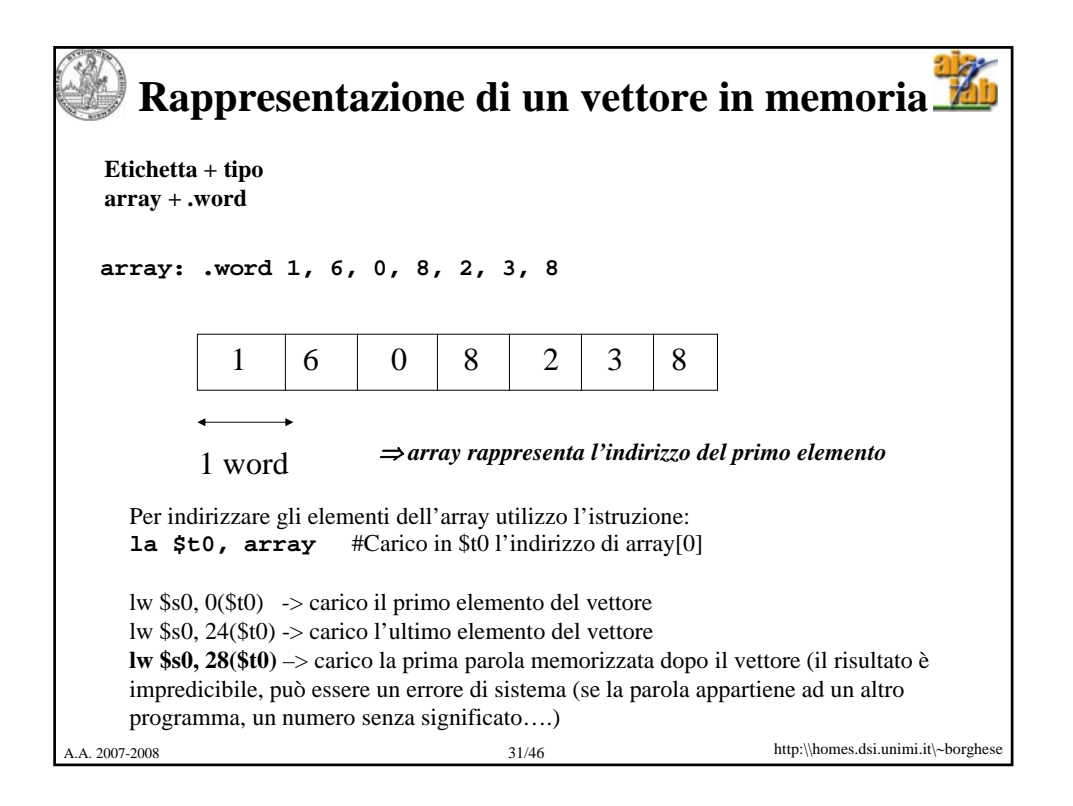

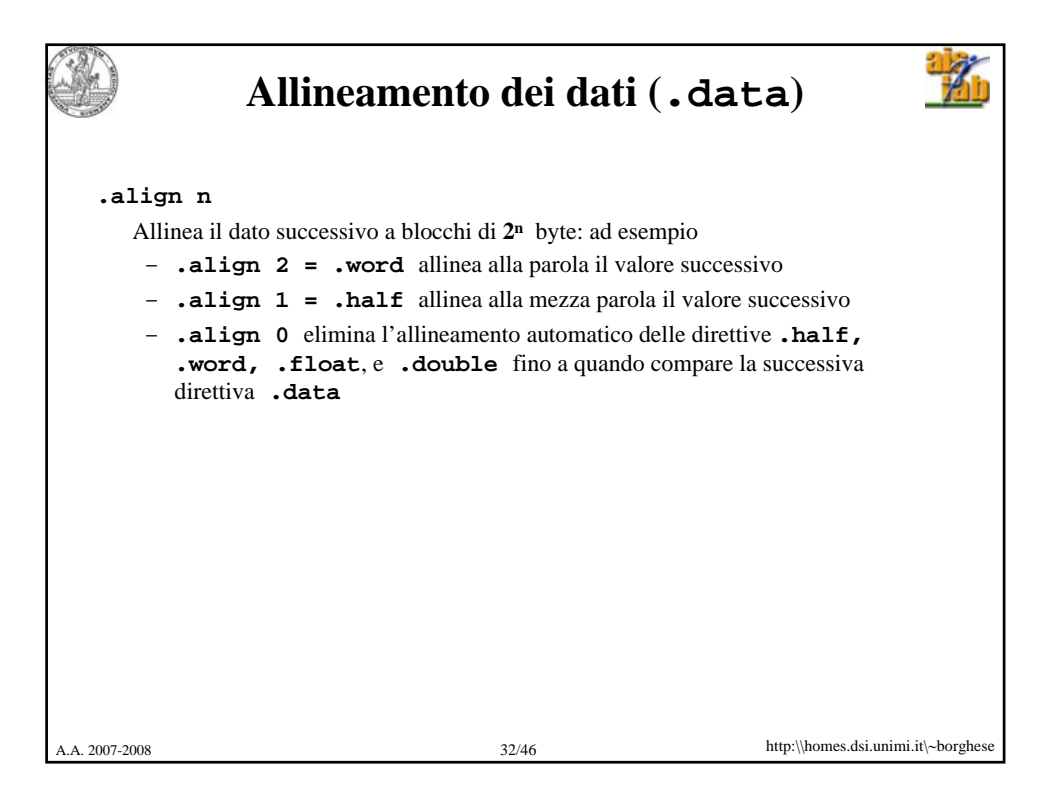

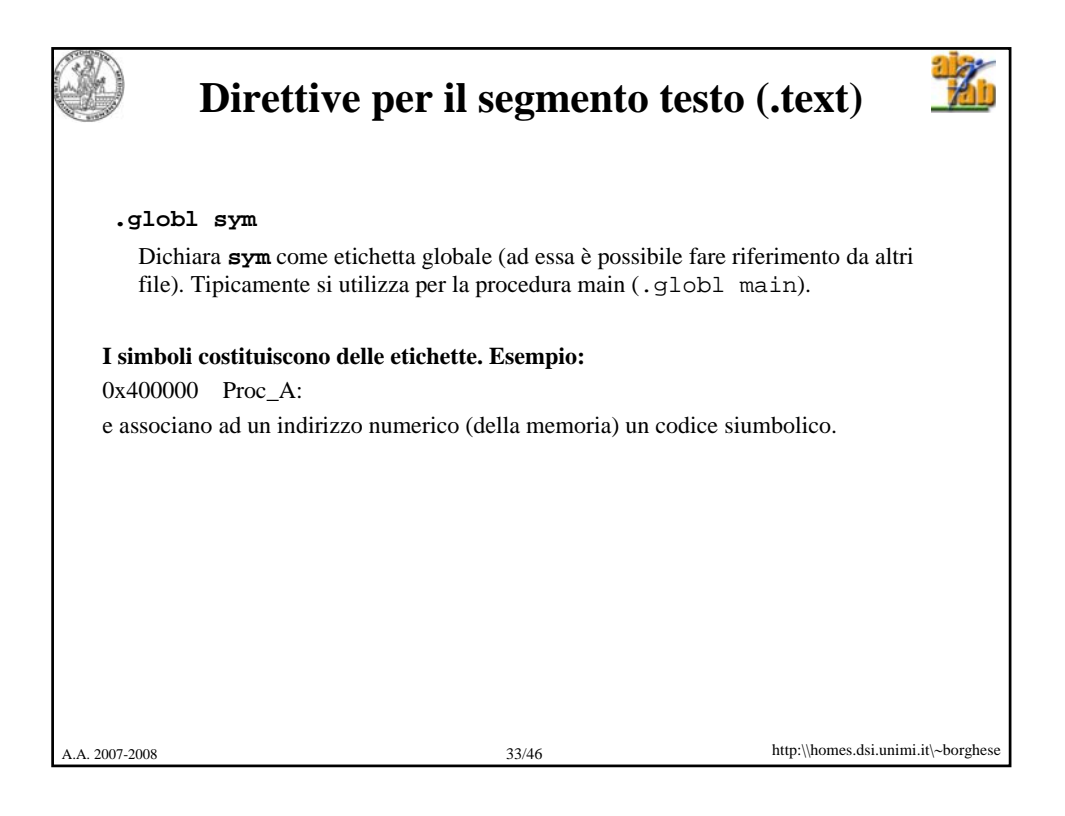

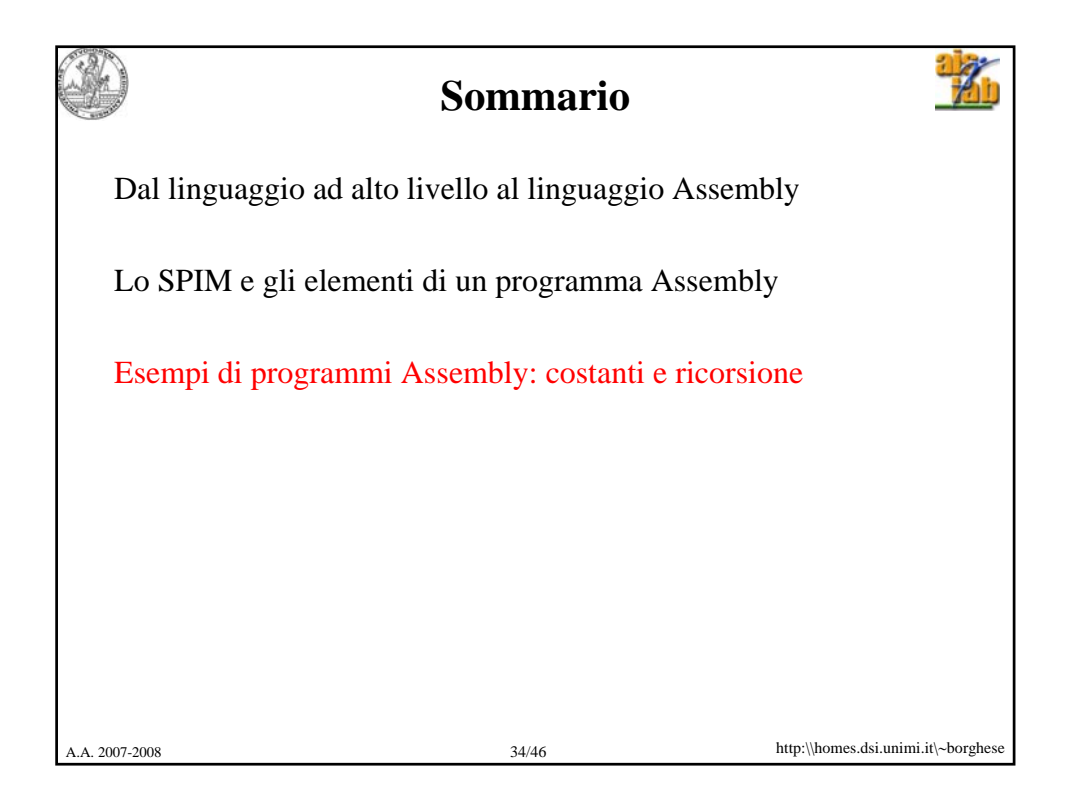

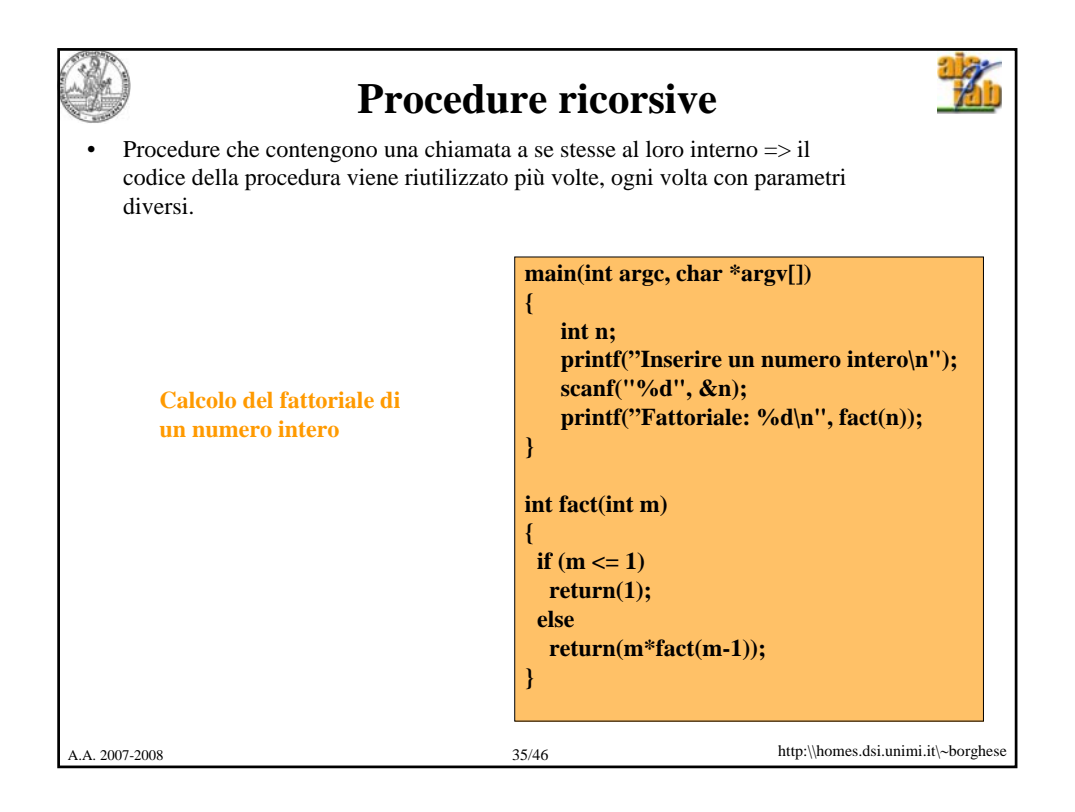

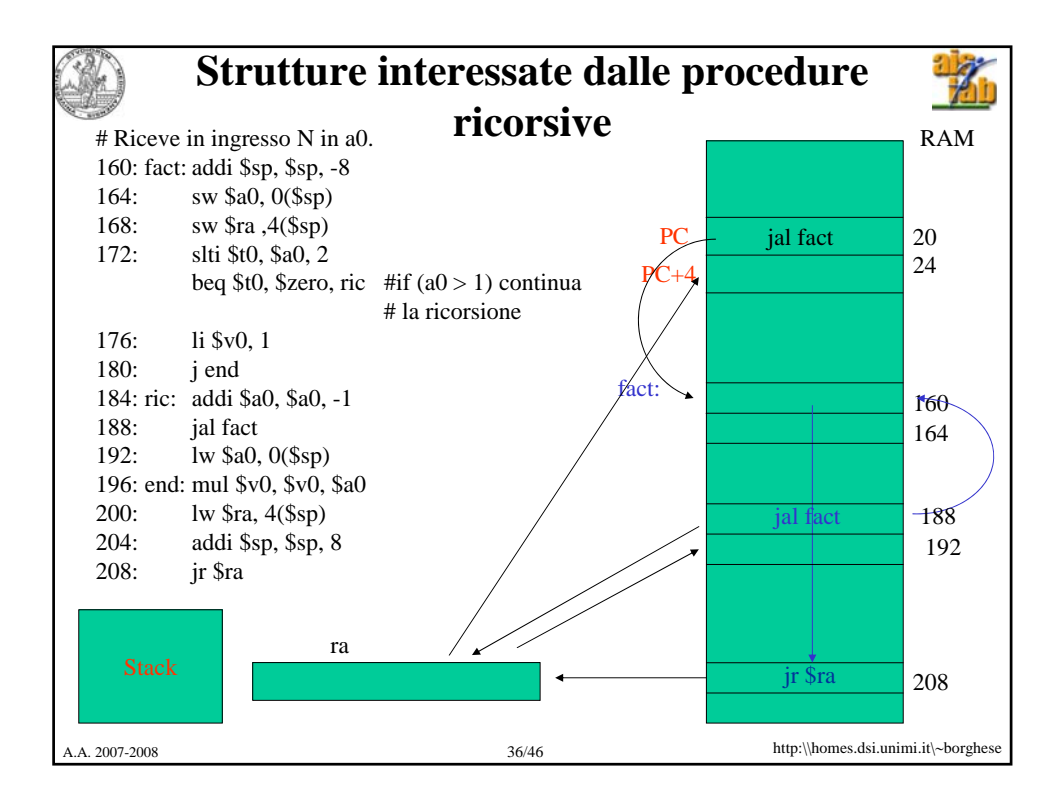

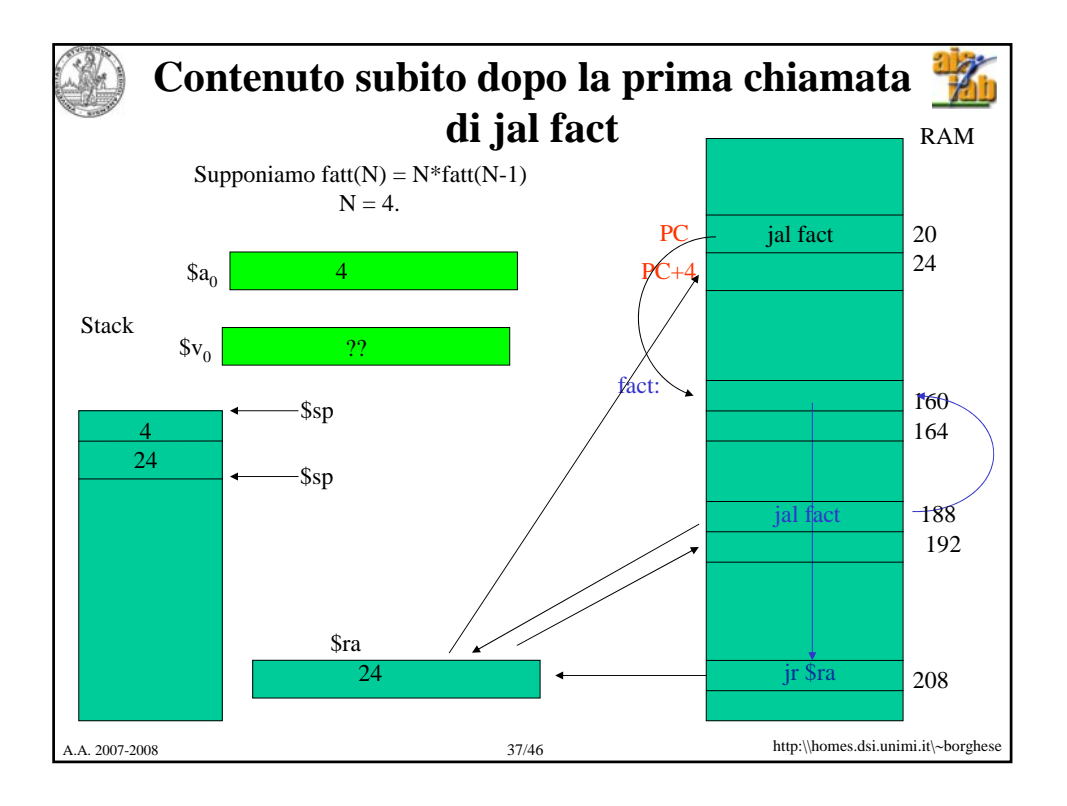

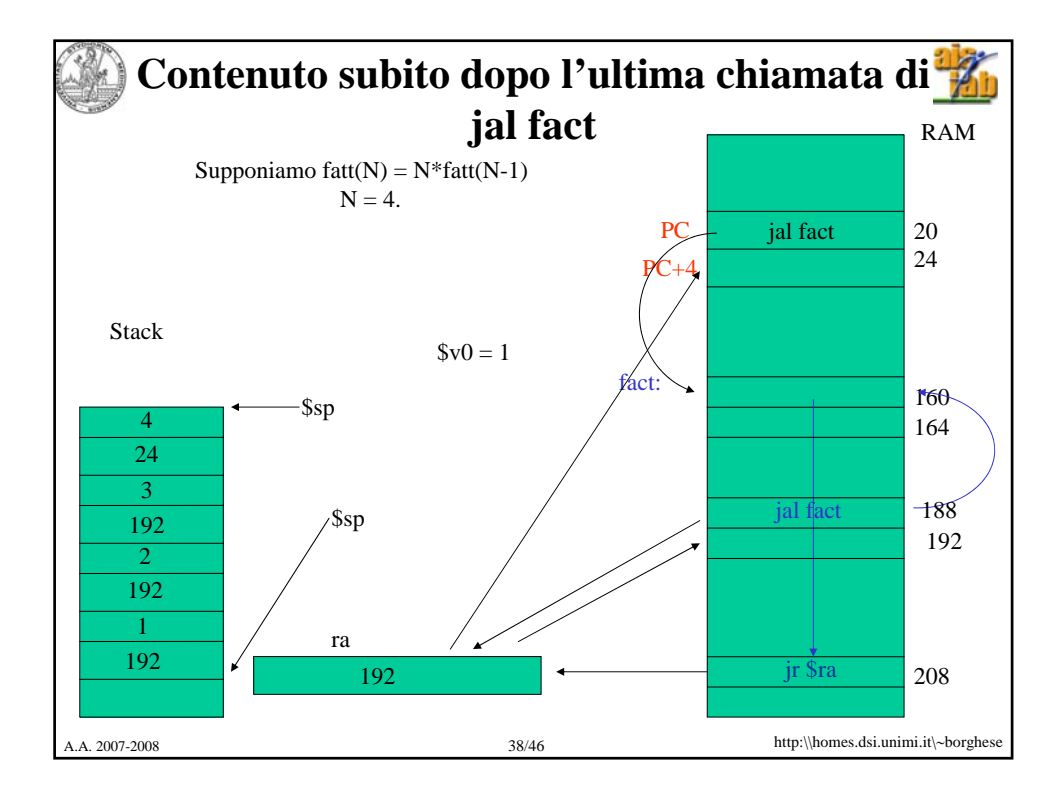

A.A. 2007-2008 39/46 http:\\homes.dsi.unimi.it\∼borghese **Esempio, programma per il calcolo del fattoriale in Assembly – parte dichiarativa # Programma che calcola il fattoriale iterativamente .data prompt: .asciiz "Inserisci un numero intero" output: .ascii "Il fattoriale è:" .text .globl main main: li \$v0, 4 # \$v0** ← **codice della print\_string la \$a0, prompt # \$a0** ← **indirizzo della stringa syscall # stampa la stringa li \$v0, 5 # \$v0** ← **codice della read\_int syscall # legge l'intero e lo carica in \$v0 move \$s0, \$v0 # Per pulizia, porta l'intero in # un registro di varibili**

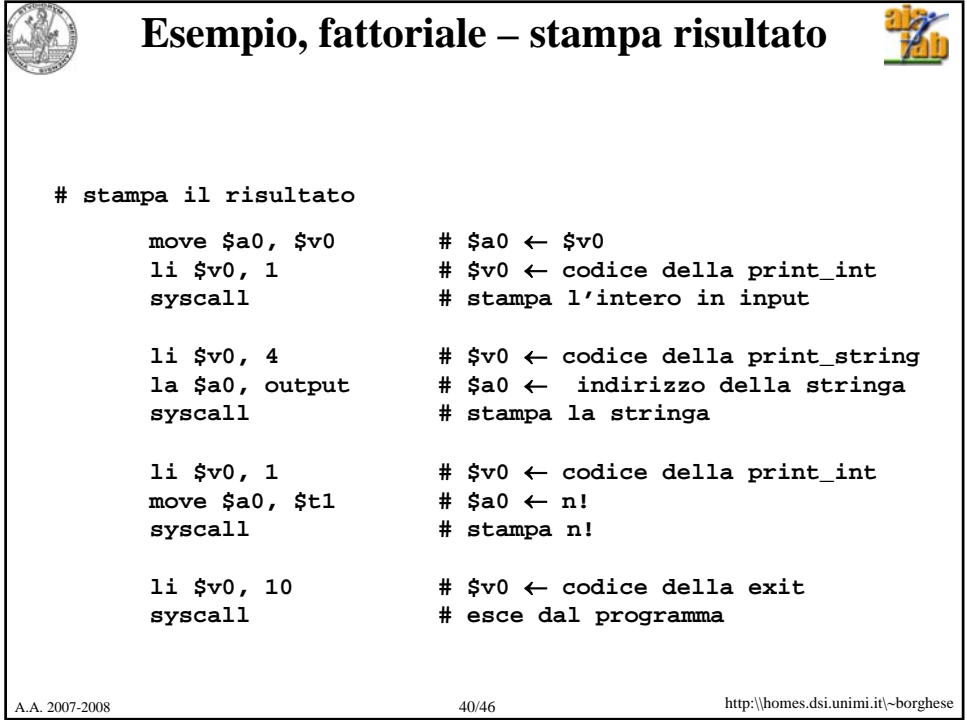

```
酱
       Programma di caricamento di costanti
   # Somma
   .text #Definizione segmento codice
   .globl main #Definizione del main
   main:
     li $t1,10 # carica il valore decimale 10 nel reg. $t1
     li $t2,15 # carica il valore decimale 15 nel reg. $t2
     add $a0,$t2,$t1 # $a0 ← $t2 + $t1
   print_result: 
     li $v0, 1 # stampa risultato (10 + 15 = 25)
     syscall
A.A. 2007-2008 41/46 http:\\homes.dsi.unimi.it\∼borghese
```
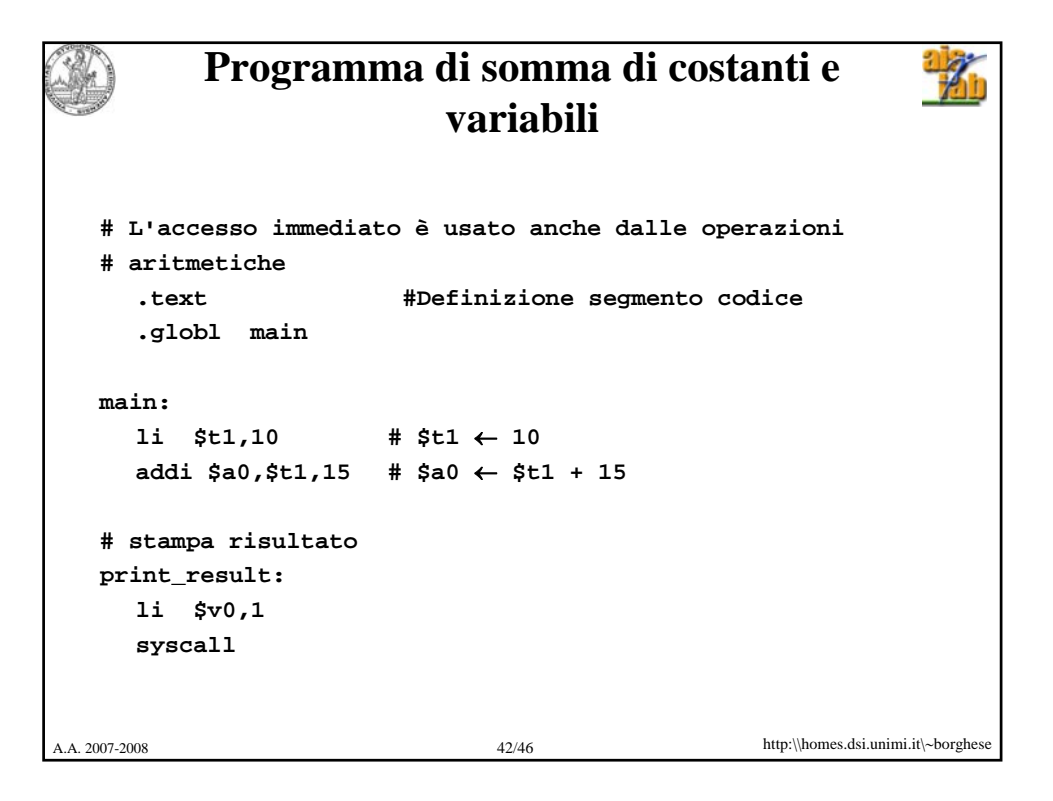

```
A.A. 2007-2008 43/46 http:\\homes.dsi.unimi.it\∼borghese
                Programma di stampa 
 #Programma che stampa: la risposta è 5
       .data
 str: .asciiz "la risposta è "
       .text
       .globl main
 Main:
       li $v0, 4 # $v0 ← codice della print_string
       la $a0, str # $a0 ← indirizzo della stringa
       syscall # stampa della stringa
       li $v0, 1 # $v0 ← codice della print_integer
       li $a0, 5 # $a0 ← intero da stampare
                        syscall # stampa dell'intero
       li $v0, 10 # $v0 ← codice della exit
                        syscall # esce dal programma
```
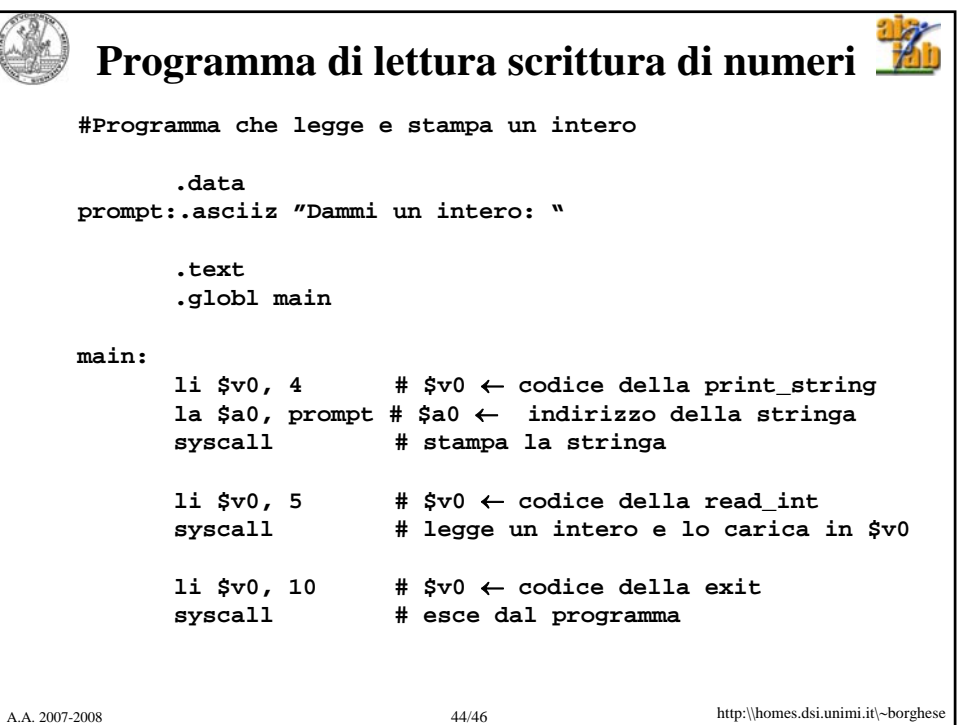

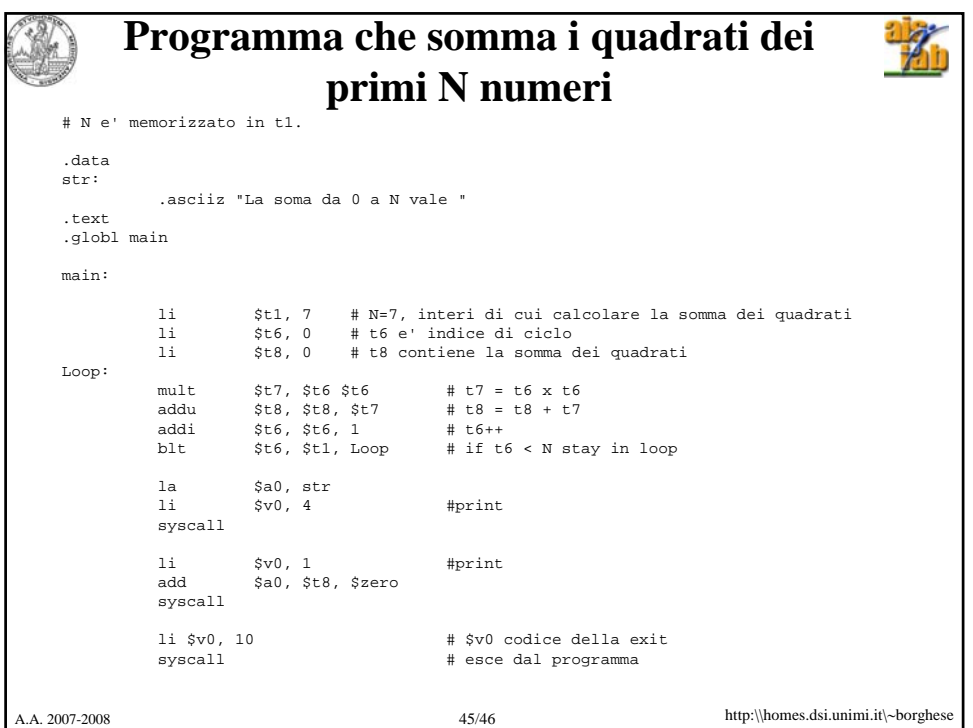

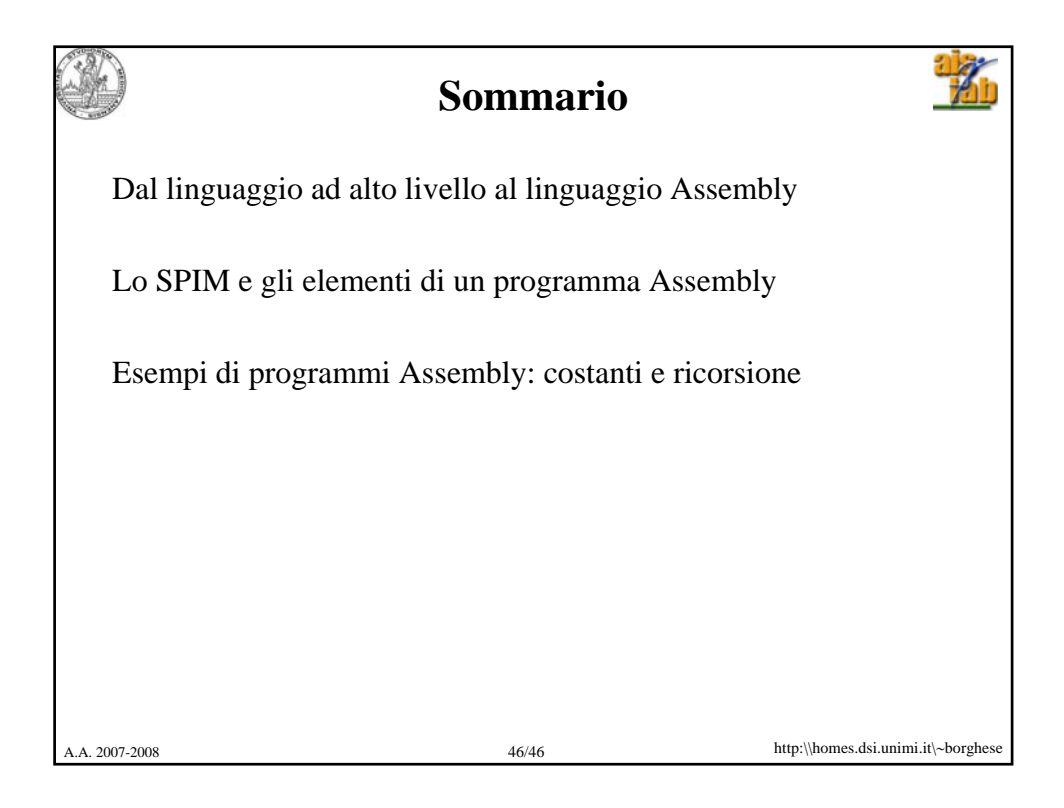